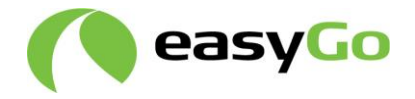

# **EasyGo+ and EETS DSRC transaction for tolling and enforcement** EasyGo+ and EETS<br>DSRC transaction for tolling and<br>enforcement<br>Enclosure C to Document 202<br>"Roadside and on-board equipment"<br>This copy of the document was published on www.easygo.co<br>and is for information purposes only. It **wayGo+ and EETS**<br>
SRC transaction for tolling and<br>
forcement<br>
closure C to Document 202<br>
poadside and on-board equipment"<br>
scopy of the document was published on www.easygo.com<br>
ls for information purposes only. It may ch

**Enclosure C to Document 202 "Roadside and on-board equipment"**

**This copy of the document was published on www.easygo.com and is for information purposes only. It may change without** 

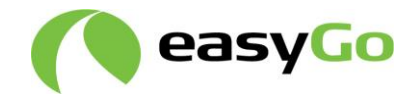

# **Table of contents**

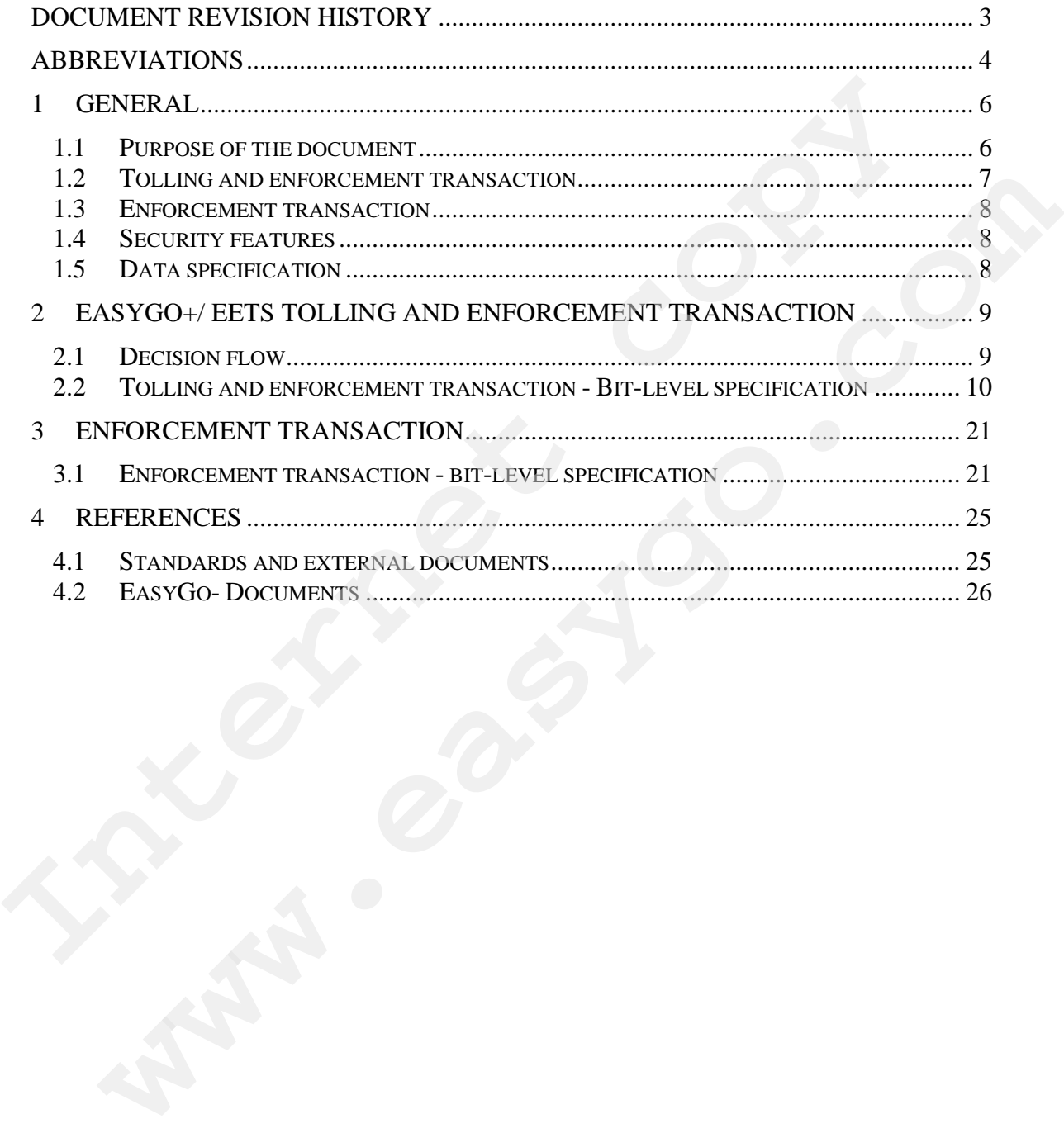

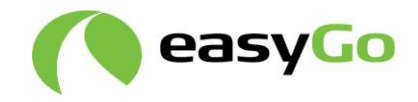

# **Document revision history**

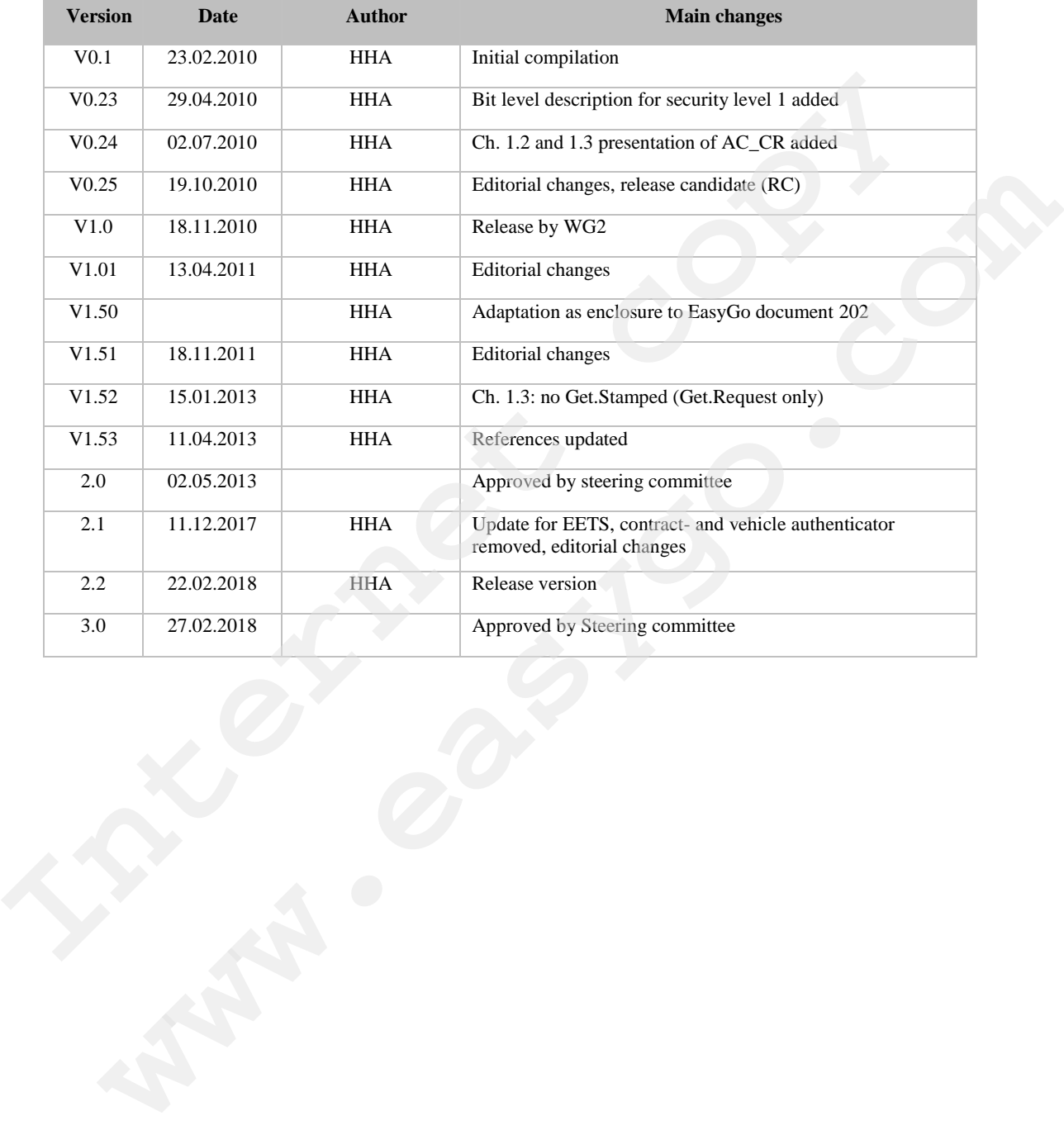

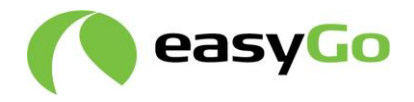

# **Abbreviations**

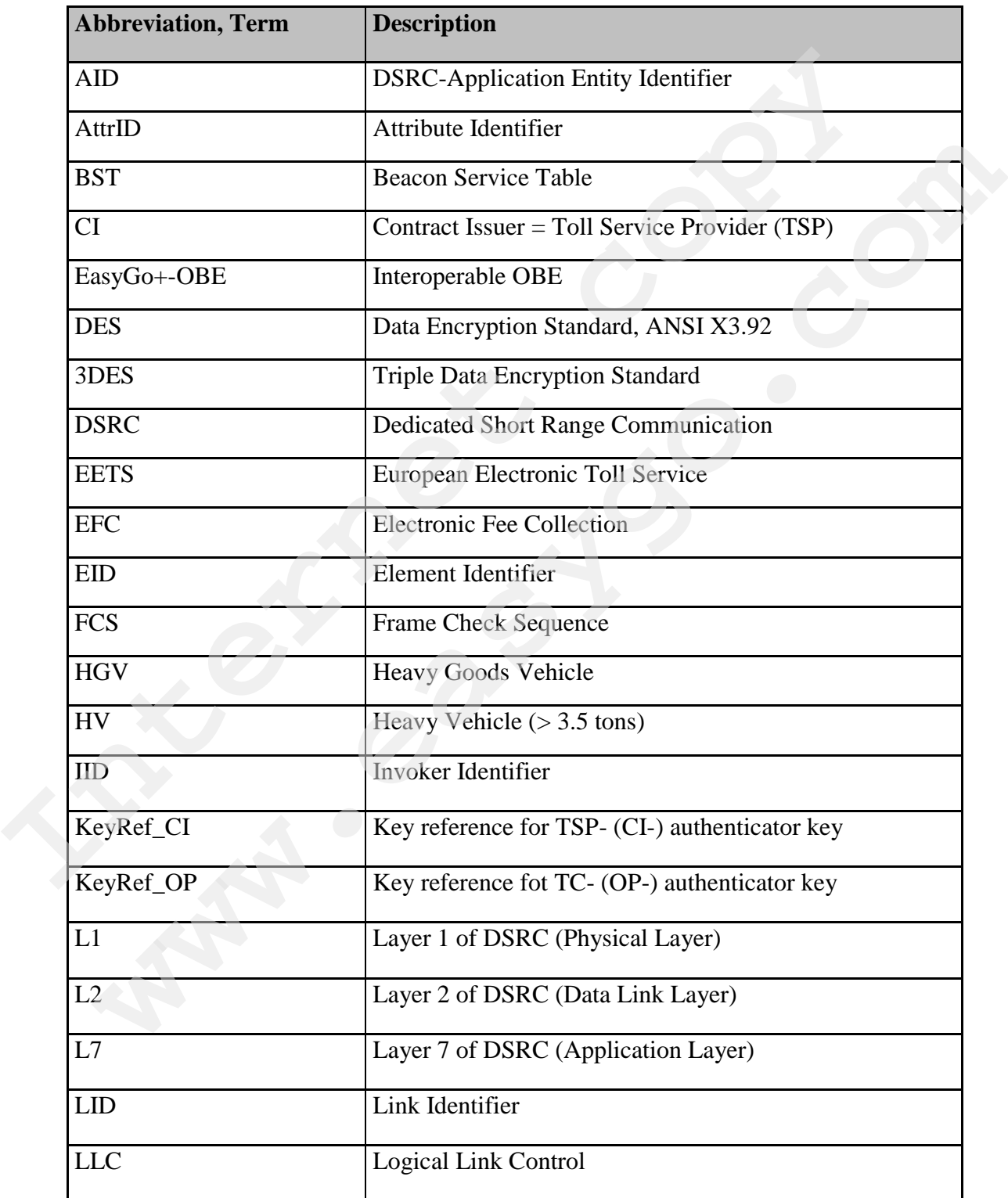

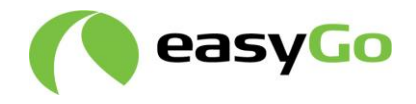

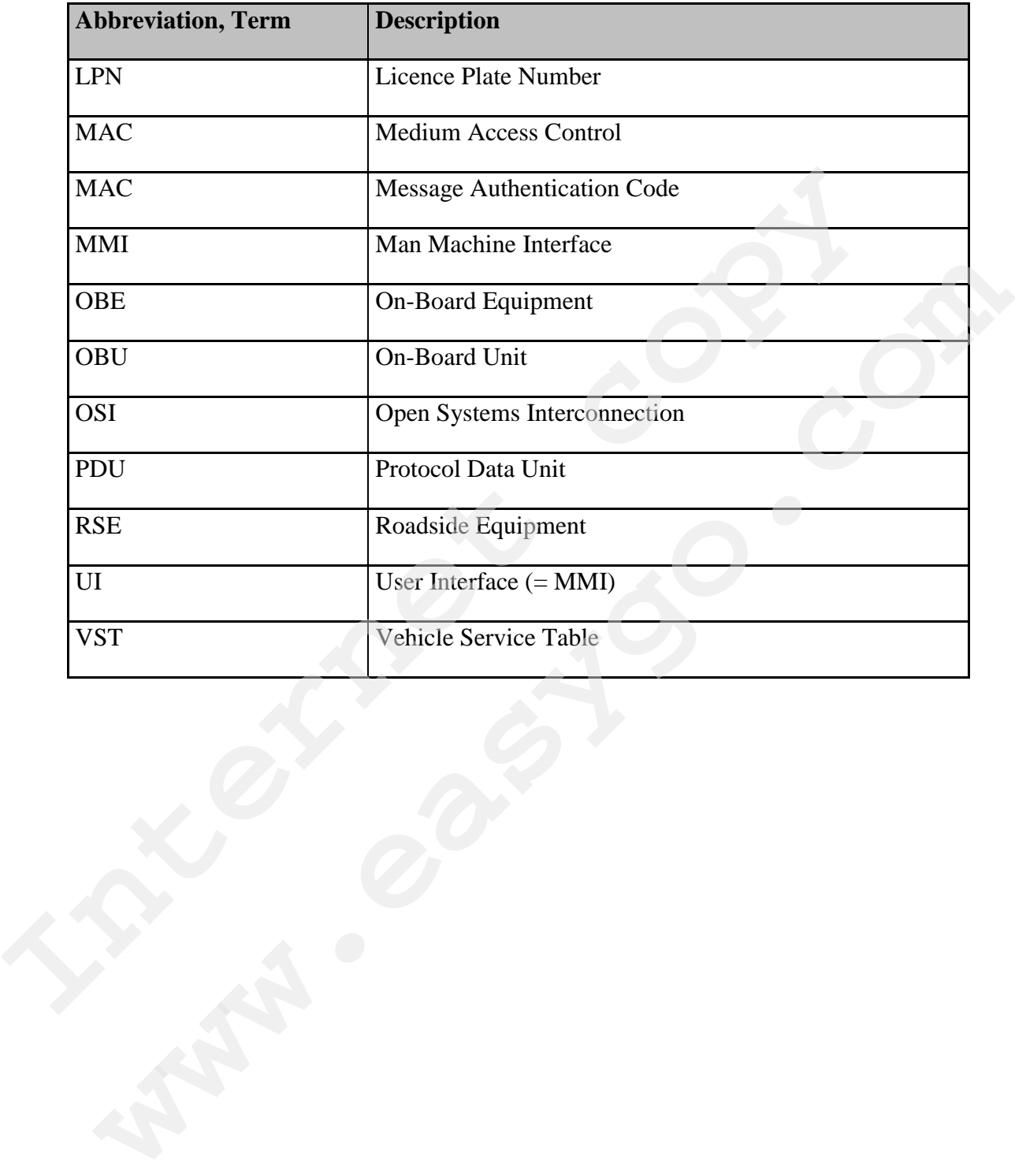

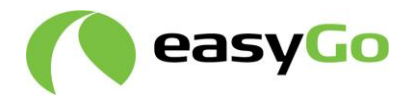

# **1 General**

## *1.1 Purpose of the document*

**This specification provides the definition for EasyGo+ and EETS DSRC transactions according to EN15509 at EasyGo toll domains.**

This specification applies for post payment transactions for communication between OBE and roadside tolling equipment and in case of multilane free flow systems for combined tolling and enforcement RSE.

**In general, the transaction is based on the "pick what you like" idea, i.e. it is up to the toll charger which attribute must be read to allow correct charging. This chapter gives only an exemplary definition of the DSRC transactions, between an EasyGo+ or EETS OBE and the roadside equipment (RSE).**

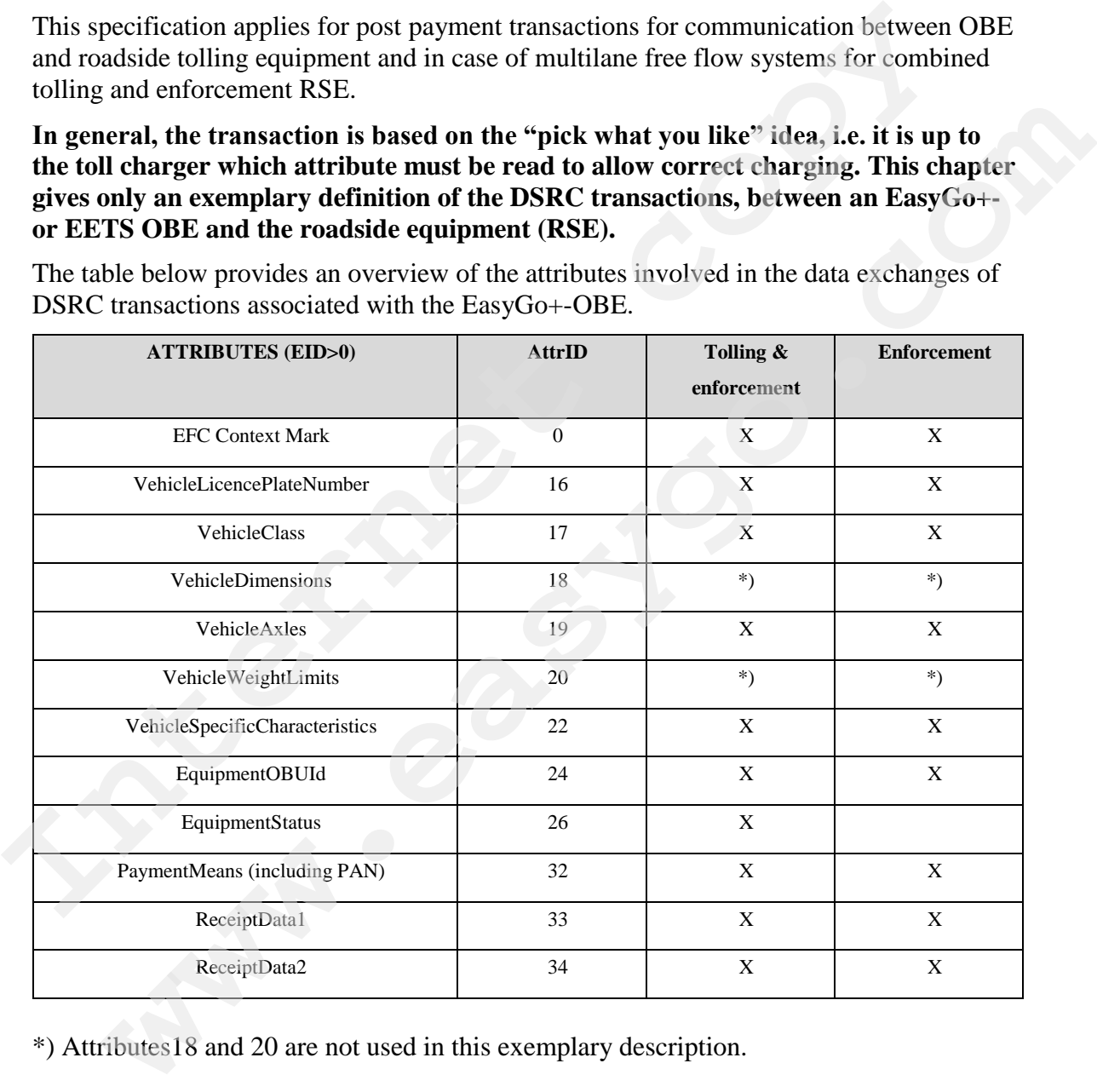

The table below provides an overview of the attributes involved in the data exchanges of DSRC transactions associated with the EasyGo+-OBE.

\*) Attributes18 and 20 are not used in this exemplary description.

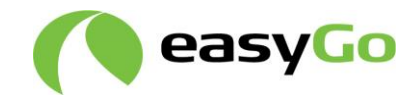

## *1.2 Tolling and enforcement transaction*

A tolling and enforcement transaction is performed for the purpose of charging and, if applicable, enforcing the due tolling fee.

The following table shows an example for such a transaction, a dedicated implementation has to be tailored to the toll chargers needs.

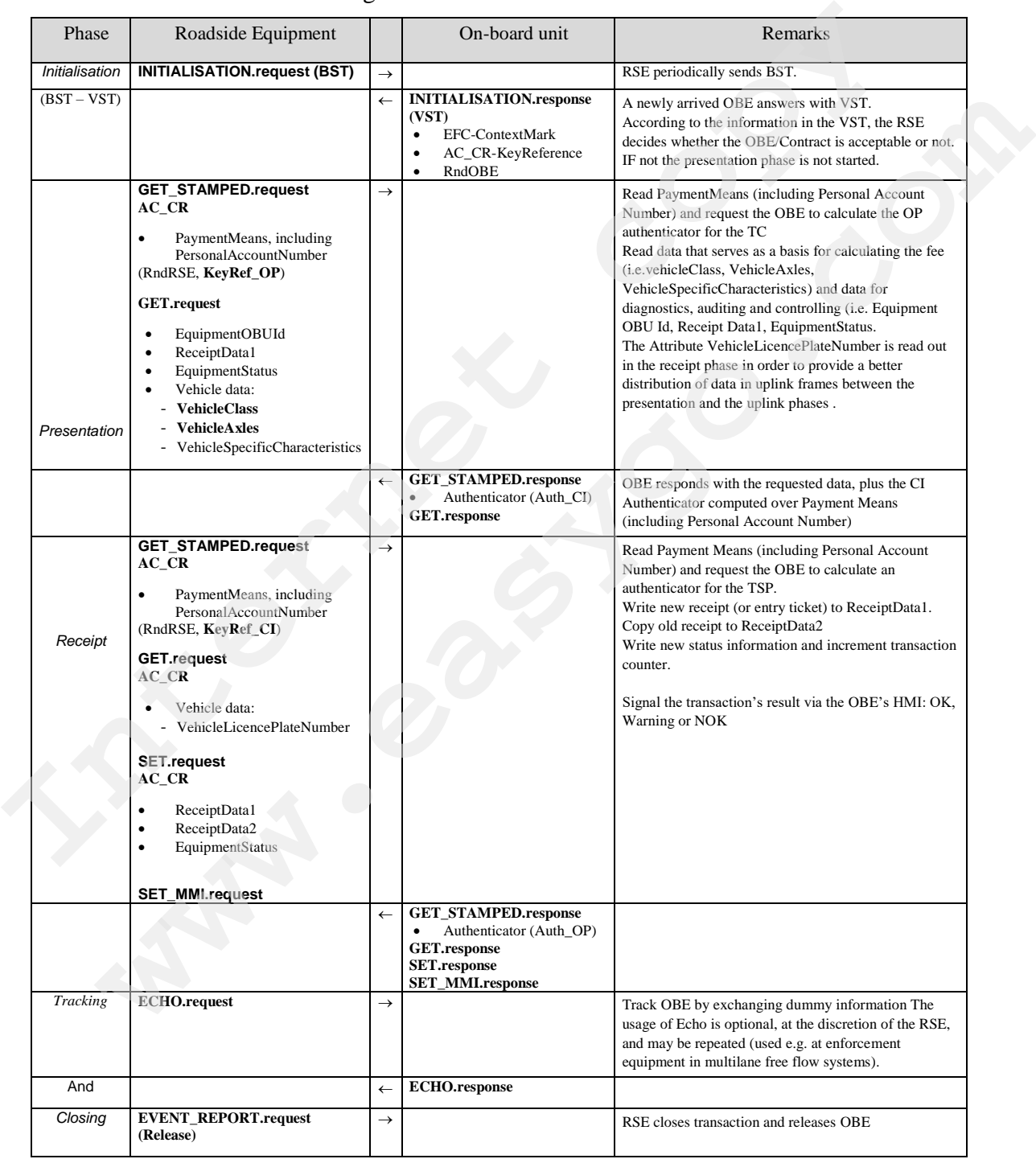

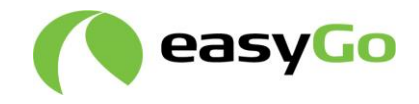

## *1.3 Enforcement transaction*

An enforcement transaction is performed for enforcement-only purposes, e.g. used by mobile enforcement equipment.

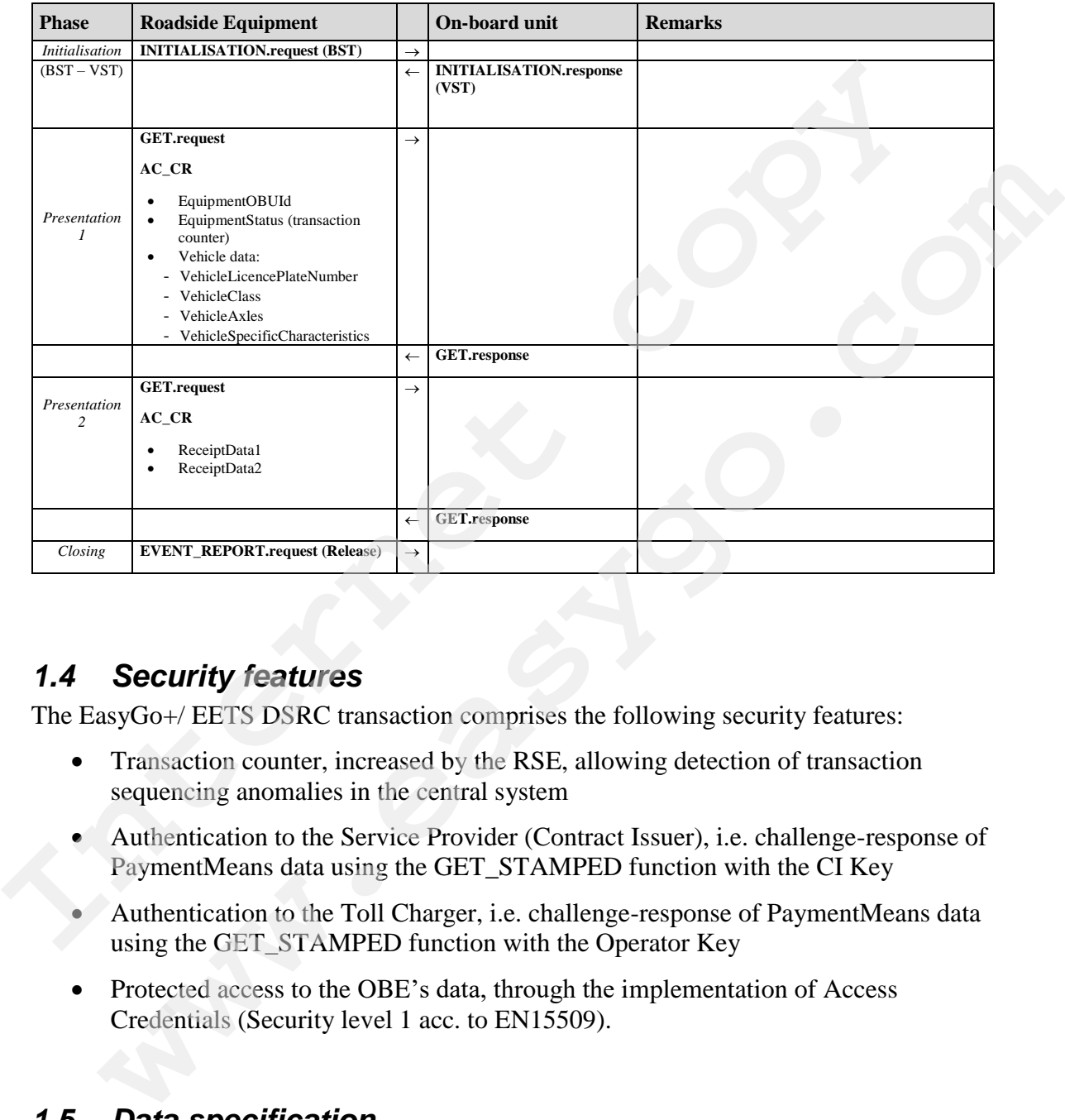

## *1.4 Security features*

The EasyGo+/ EETS DSRC transaction comprises the following security features:

- Transaction counter, increased by the RSE, allowing detection of transaction sequencing anomalies in the central system
- Authentication to the Service Provider (Contract Issuer), i.e. challenge-response of PaymentMeans data using the GET\_STAMPED function with the CI Key
- Authentication to the Toll Charger, i.e. challenge-response of PaymentMeans data using the GET\_STAMPED function with the Operator Key
- Protected access to the OBE's data, through the implementation of Access Credentials (Security level 1 acc. to EN15509).

## *1.5 Data specification*

For data definition (attribute data) refer to the document 202-B [EasyGo-202-B].

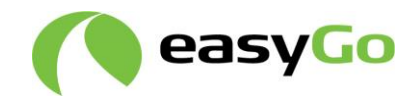

# **2 EasyGo+/ EETS tolling and enforcement transaction**

## *2.1 Decision flow*

Each time the RSE receives a VST from an OBE it analyses the attribute EFC-ContextMark and if necessary, the data elements EquipmentClass+ManufacturerID, in order to decide which application to use. If those elements correspond to one of the entries in the RSE's Contract Issuer List (A list with entries for valid OBEs, where the data is derived a.o. from AIT information), the RSE will proceed with the associated application to perform a suitable transaction. In case of an EasyGo+/ EETS- OBE the Tolling and Enforcement Transaction (object of the present document) has to apply. order to decay when application to use. If those elements correspond to one of the expective data derived a.o. from AIT information), the RSE will proceed with the associated applice to perform a sutable transaction (objec

If the VST contains a list of (more than one) EFC-ContextMark, the first entry will be used that can be matched with the Contract Issuer List.

Access Credentials are used in the further transactional steps if the entry in the Contract Issuer List indicates to use security level 1, which is mandatory for EasyGo+- and EETS OBE.

The VST contains an ApplicationContextMark for security level 1 (AC\_CR used) with:

EFC-ContextMark, AC\_CR\_Keyreference, RndOBU1 (in total 16 Bytes)

Access Credentials are used in the further transactional steps.

The first GET\_STAMPED.request is performed with the suitable authenticator key for the operator (=TC) authentication as defined in the Contract Issuer List for that EFC-ContextMark. From a suitable transaction. In case of an Easy(36+/EETS-OBE the Tolling and<br>cement Transaction (object of the present document) has to apply.<br>VST contains a list of (more than one) EFC-ContextMark, the first entry will be

Note: The SET\_MMI command is used with a container type compliant to the OBE, which can be controlled by an appropriate entry in the Contract Issuer List, preferable the container type acc. to the last draft version of [EFC-API] (69h) shall be used.

If the PaymentMeans-ExpiryDate is older than RSE current station's date, the OBE shall be handled like an OBE with invalid PaymentMeans (SET\_MMI.request: 4 beep code).

Value "0" of PaymentMeans-ExpiryDate means that there is no Expiry Date to be checked.

If the 15th bit of EquipmentStatus is set to 1 the OBE shall be handled as a "blacklisted OBE", if the Contract Issuer List indicates to do so (SET\_MMI.request: 4 beep code).

The second GET\_STAMPED.request is performed with the suitable authenticator key for the CI (=TSP) authentication as defined in the Contract Issuer List for that EFC-ContextMark.

The RndRse number is the same for both GET\_STAMPED.request.

1

<sup>&</sup>lt;sup>1</sup> The AC\_CR\_Keyreference and RndOBU data elements are defined as octet strings with a container Choice  $= 2$  and a length indicator.

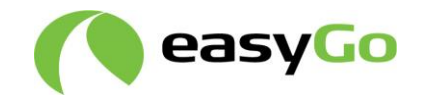

## *2.2 Tolling and enforcement transaction - Bit-level specification*

The specification accounts for the complete frame content (excluding the zero-bit insertions) of the data exchanged, including protocol information related to DSRC-L1, -L2 and –L7, in order to ensure unambiguity.

Note: this bit-level specification has been written with the following constraints: EquipmentOBUID with length 4+1 Byte and VehicleLicencePlateNumber with length 13 Byte (LPN with 10 characters – minimal length). The bit-level changes accordingly, when these attributes have different length (see [EasyGo-202-B]). As the transaction acc. to EN15509 is based on the idea to read only attribute data needed for the tolling functionality in the specific tolling context, the following tables are only representing examples regarding attributes.

#### <span id="page-9-0"></span>*2.2.1 Initialisation*

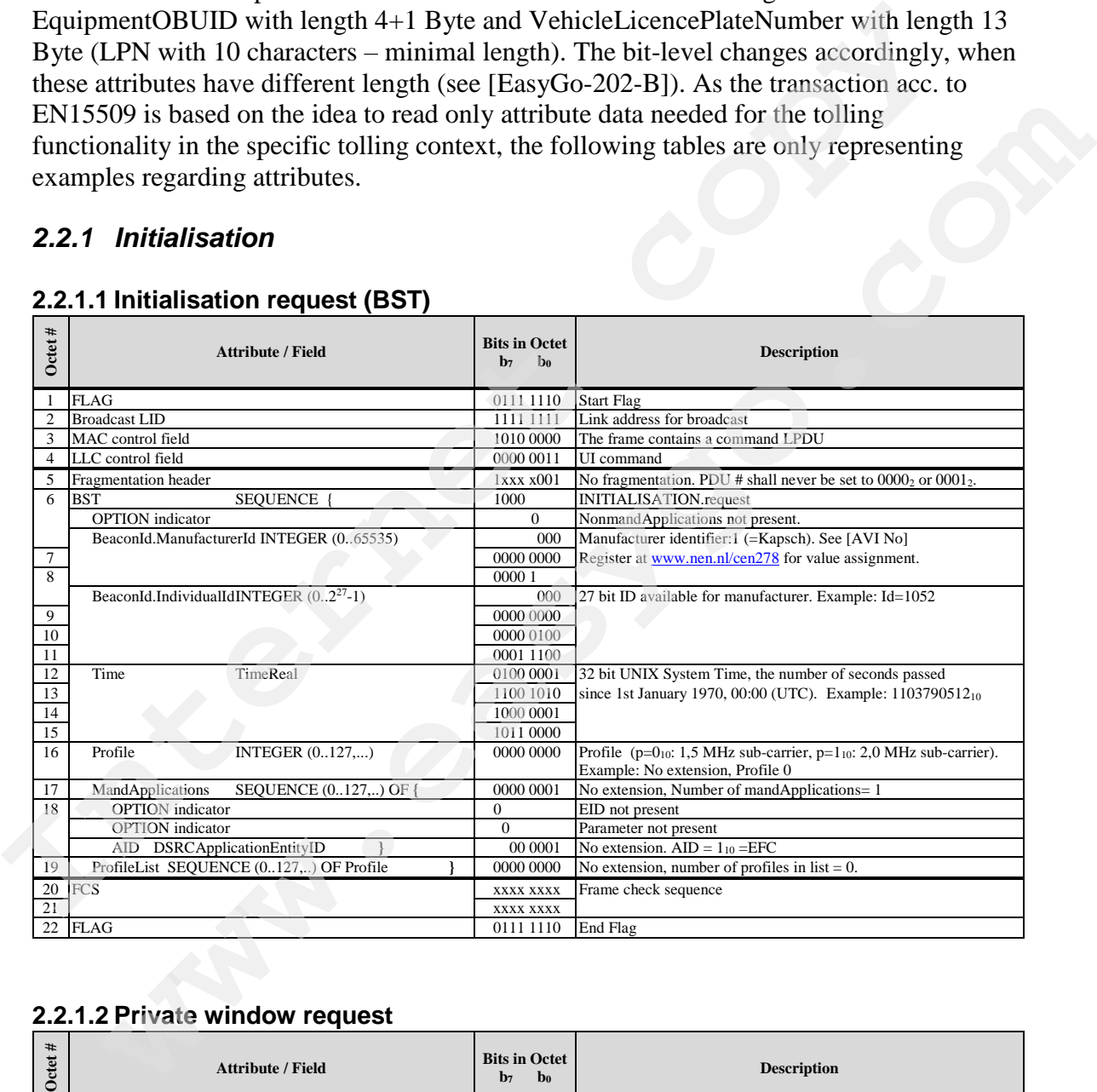

#### **2.2.1.1 Initialisation request (BST)**

#### **2.2.1.2 Private window request**

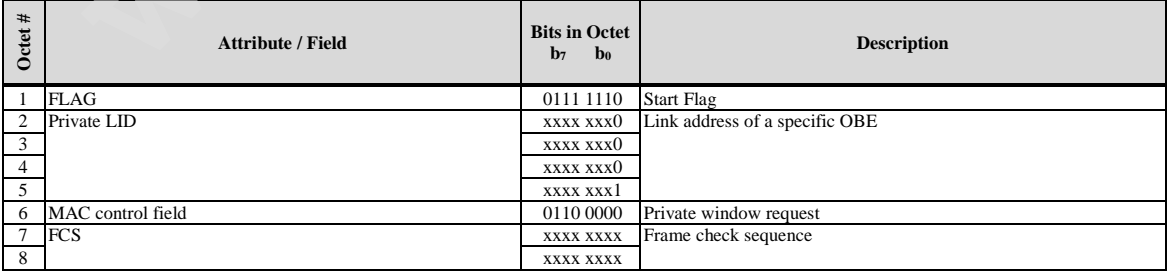

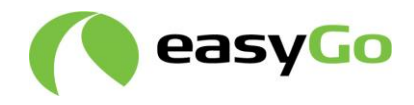

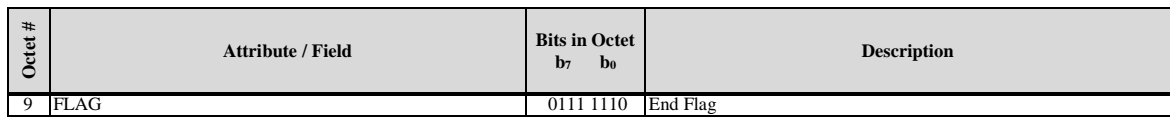

#### **2.2.1.3 Private window allocation**

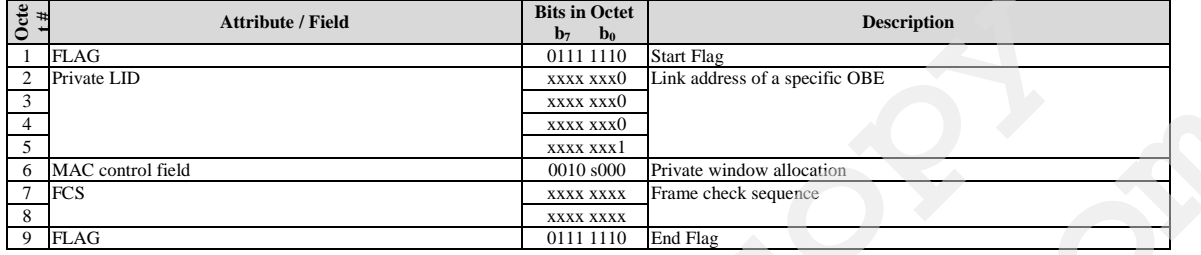

#### **2.2.1.4 Initialisation response (VST)**

Note: the present VST is an example of a VST containing only one application and EFC-ContextMark. VSTs with more EFC-ContextMarks (within the L2 frame length limit) shall also be correctly interpreted by the RSE.

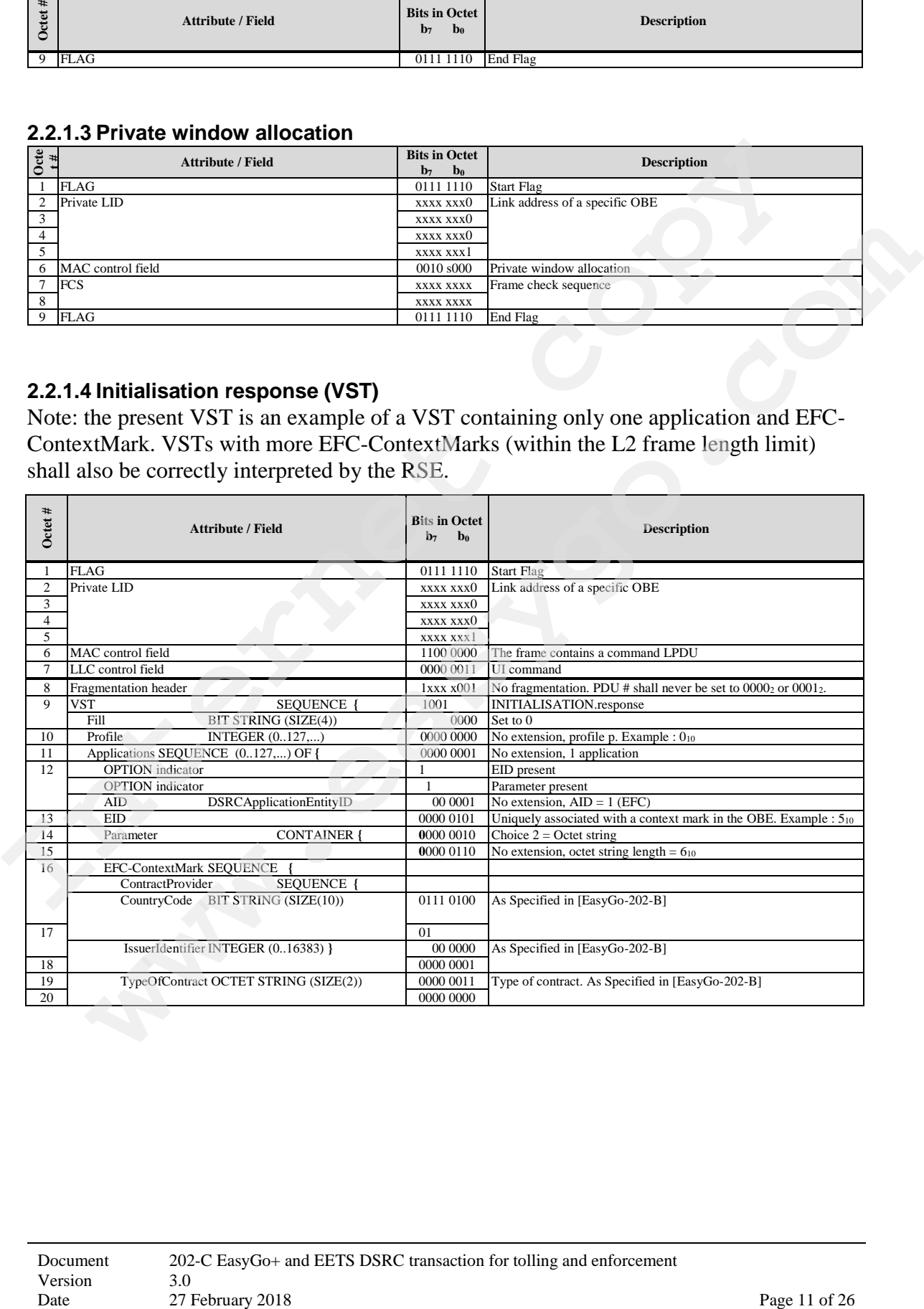

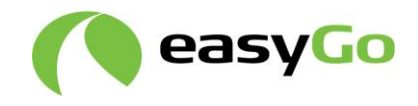

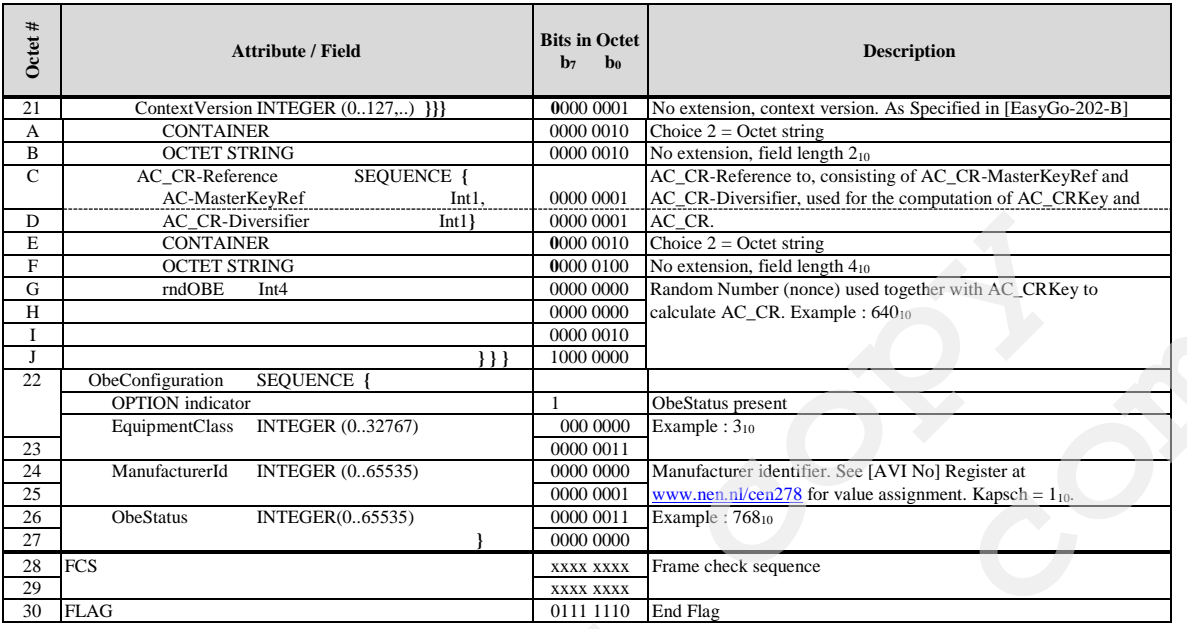

## *2.2.2 Presentation*

## **2.2.2.1 Presentation request**

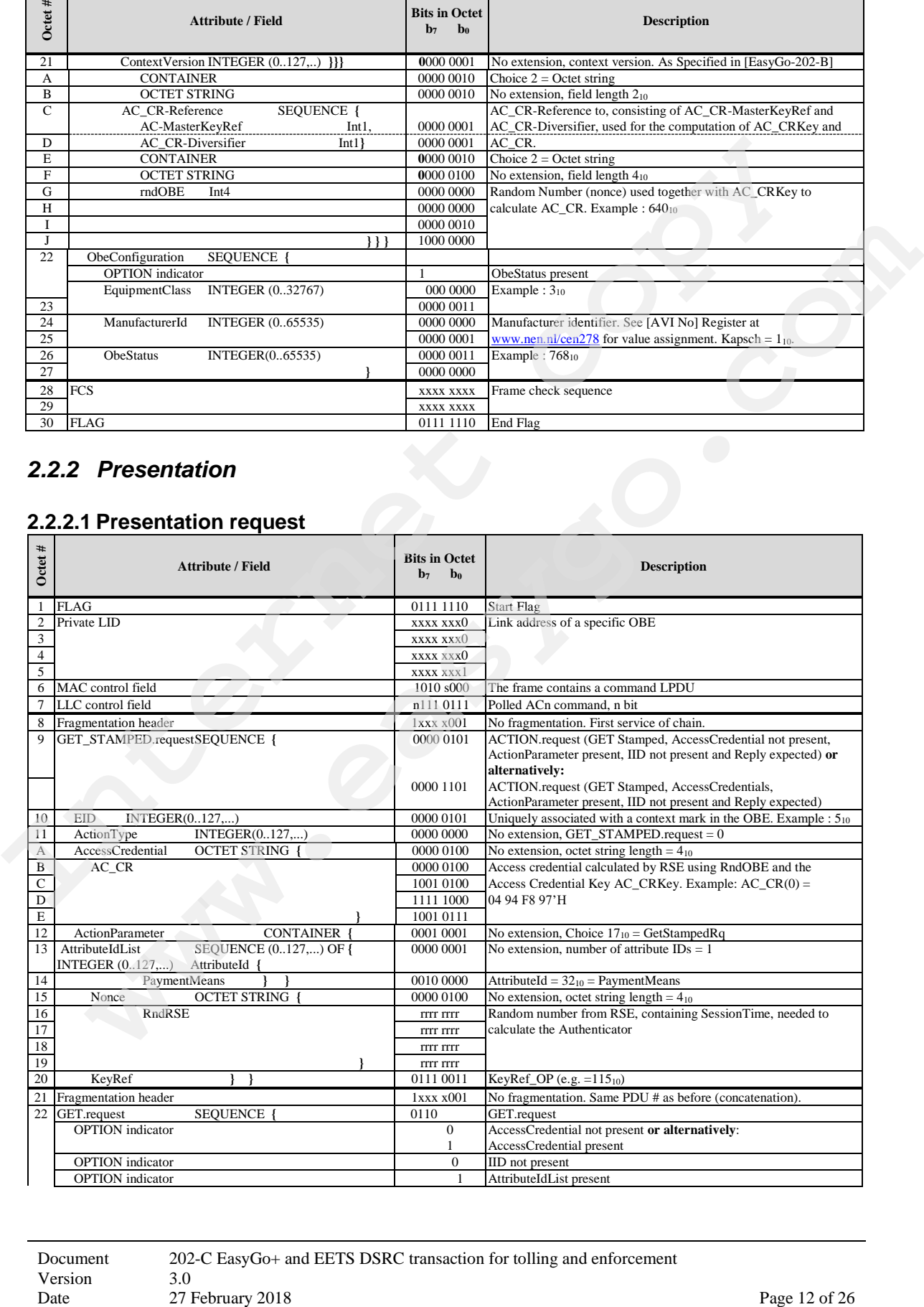

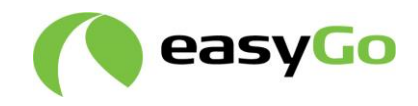

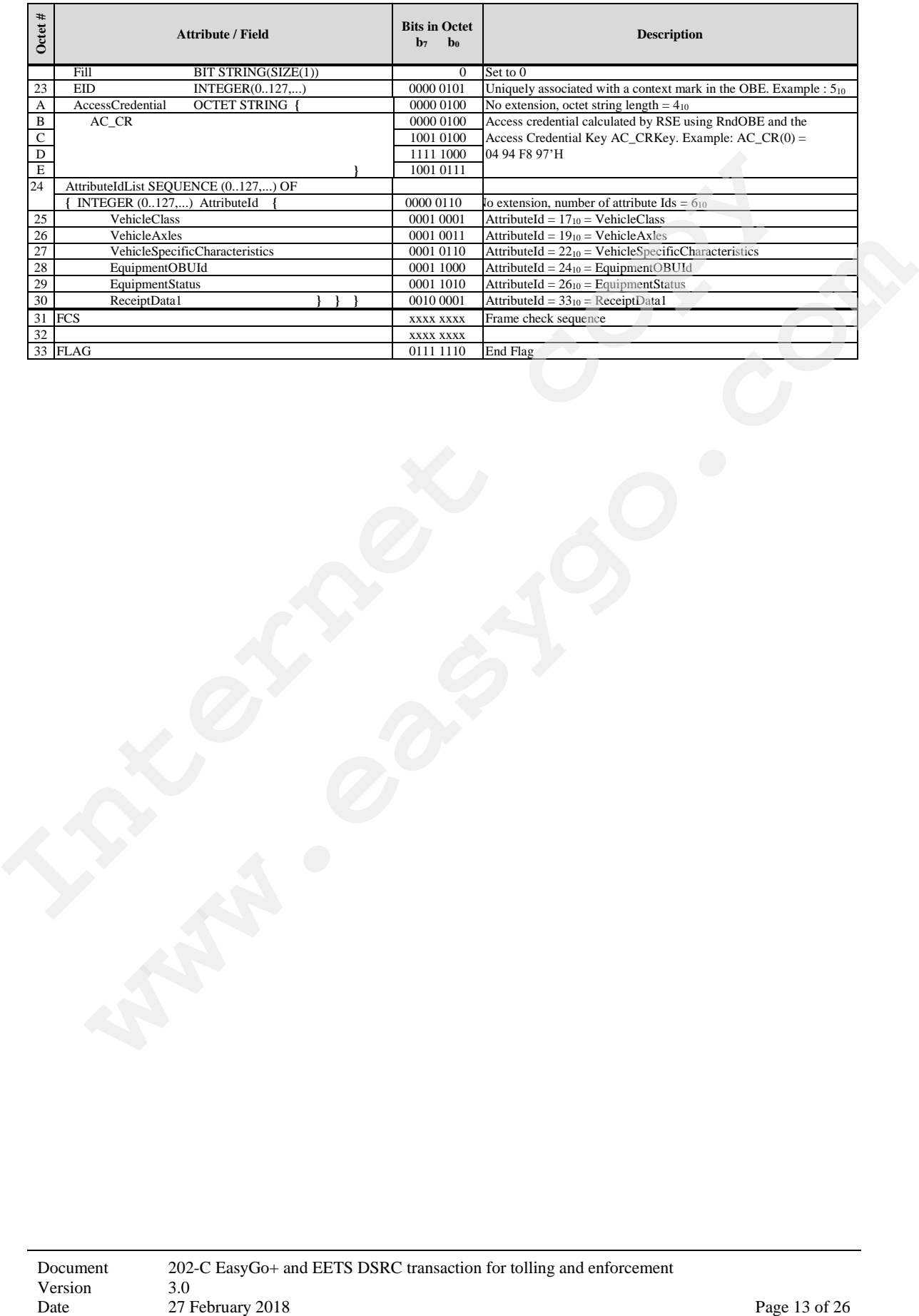

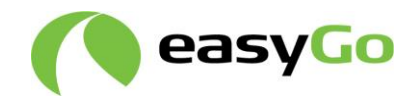

## **2.2.2.2 Presentation response**

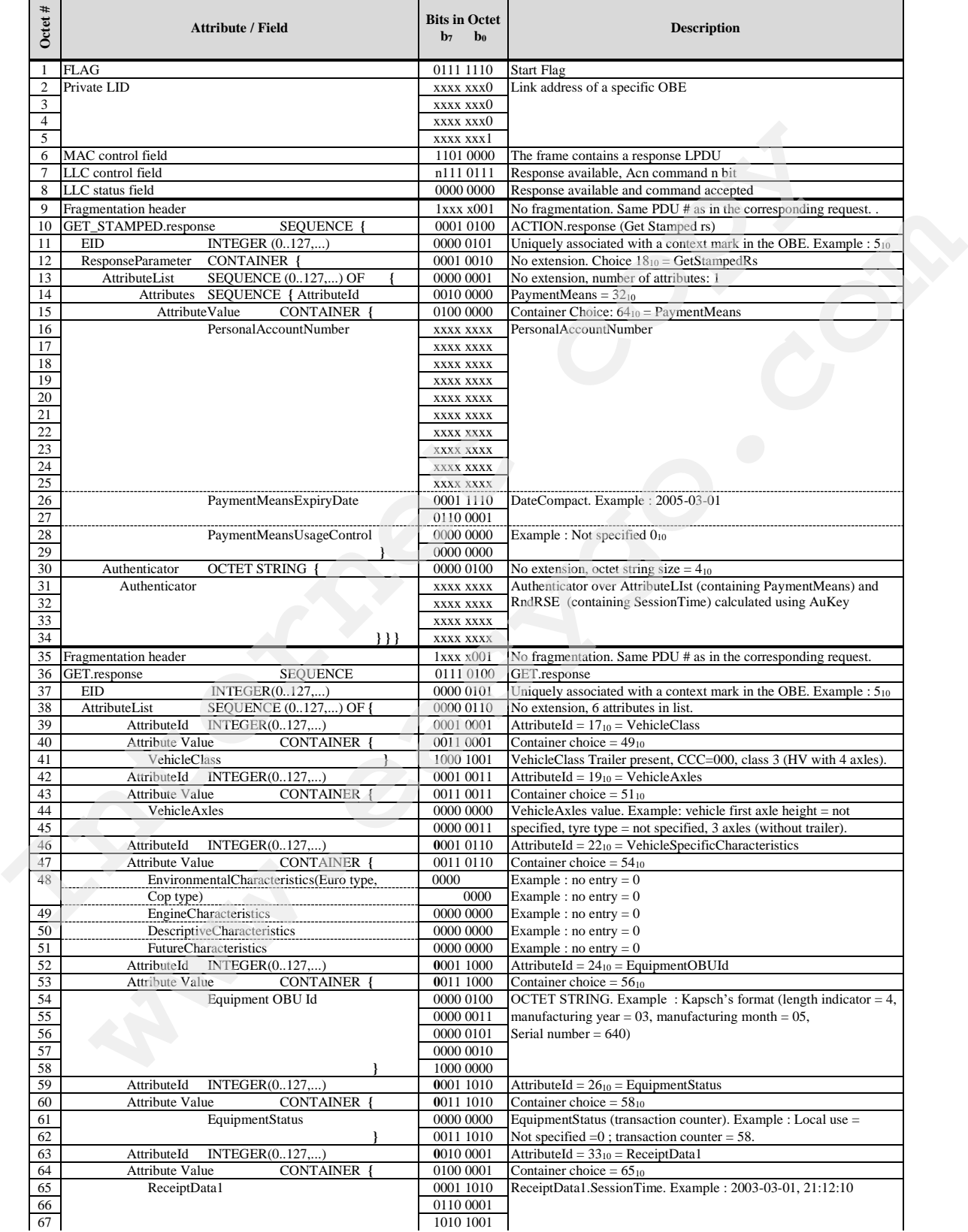

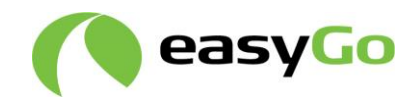

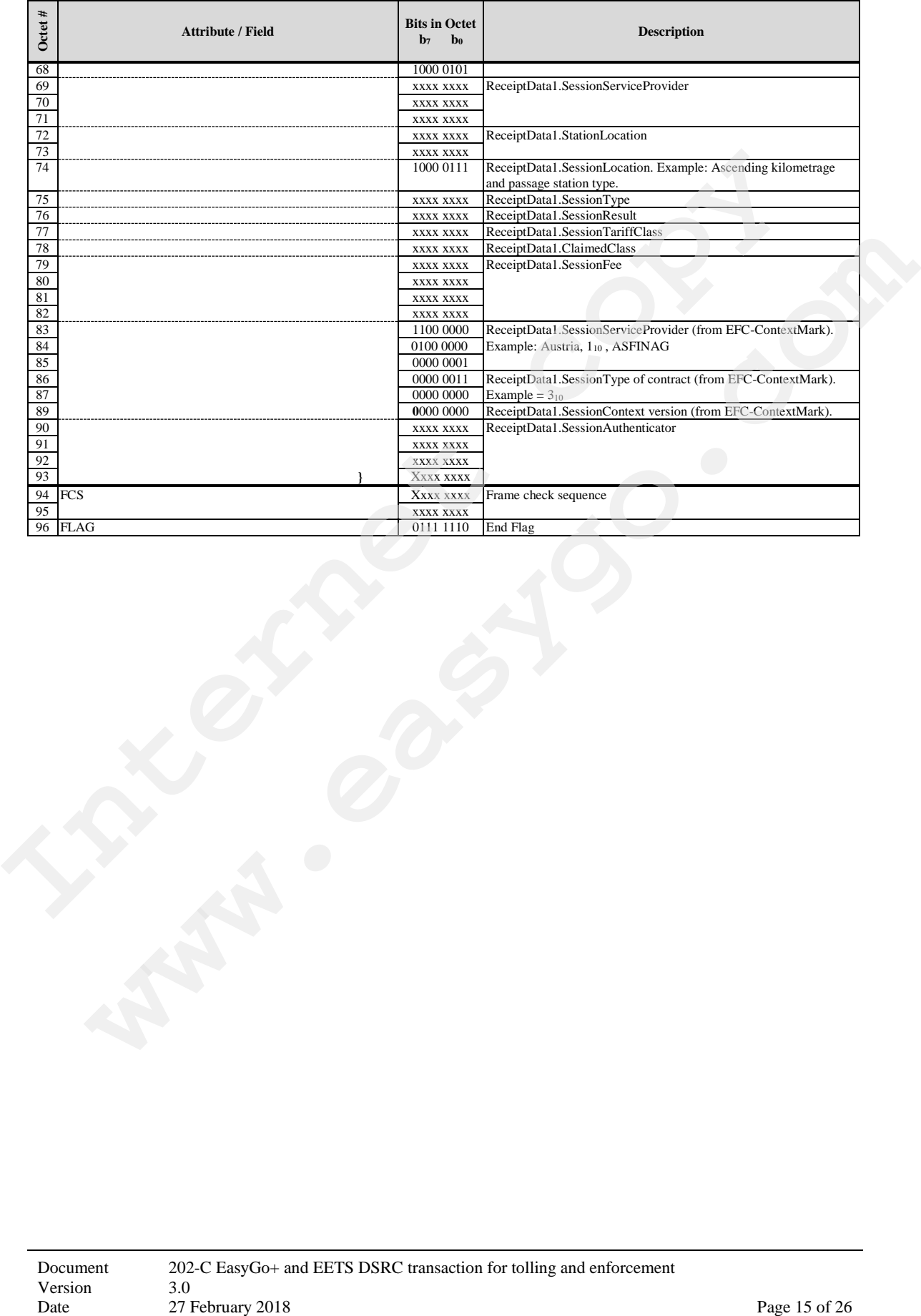

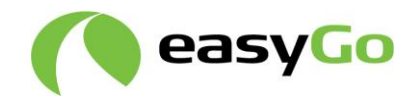

# *2.2.3 Receipt*

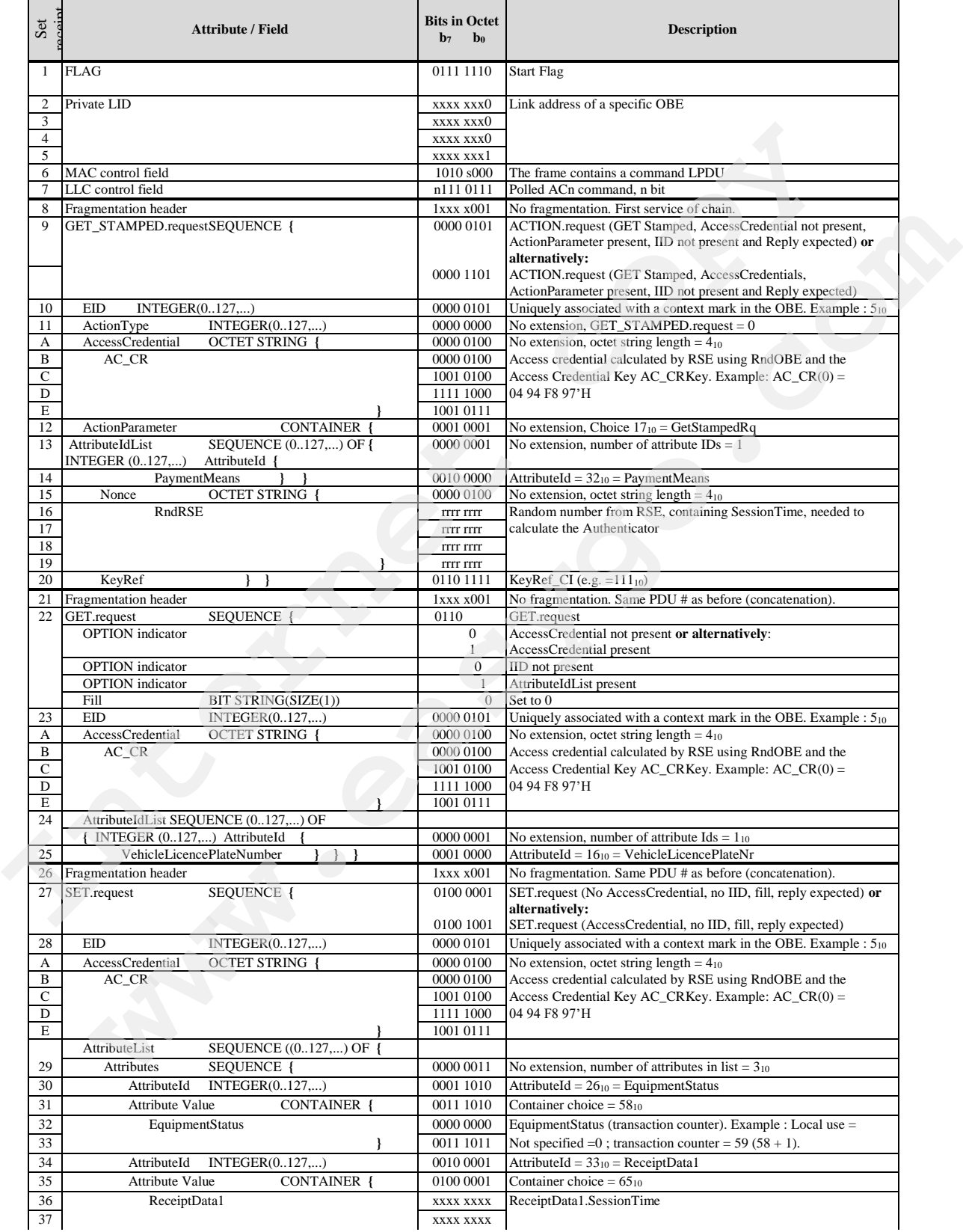

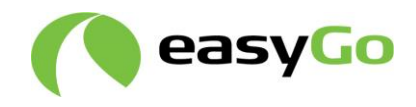

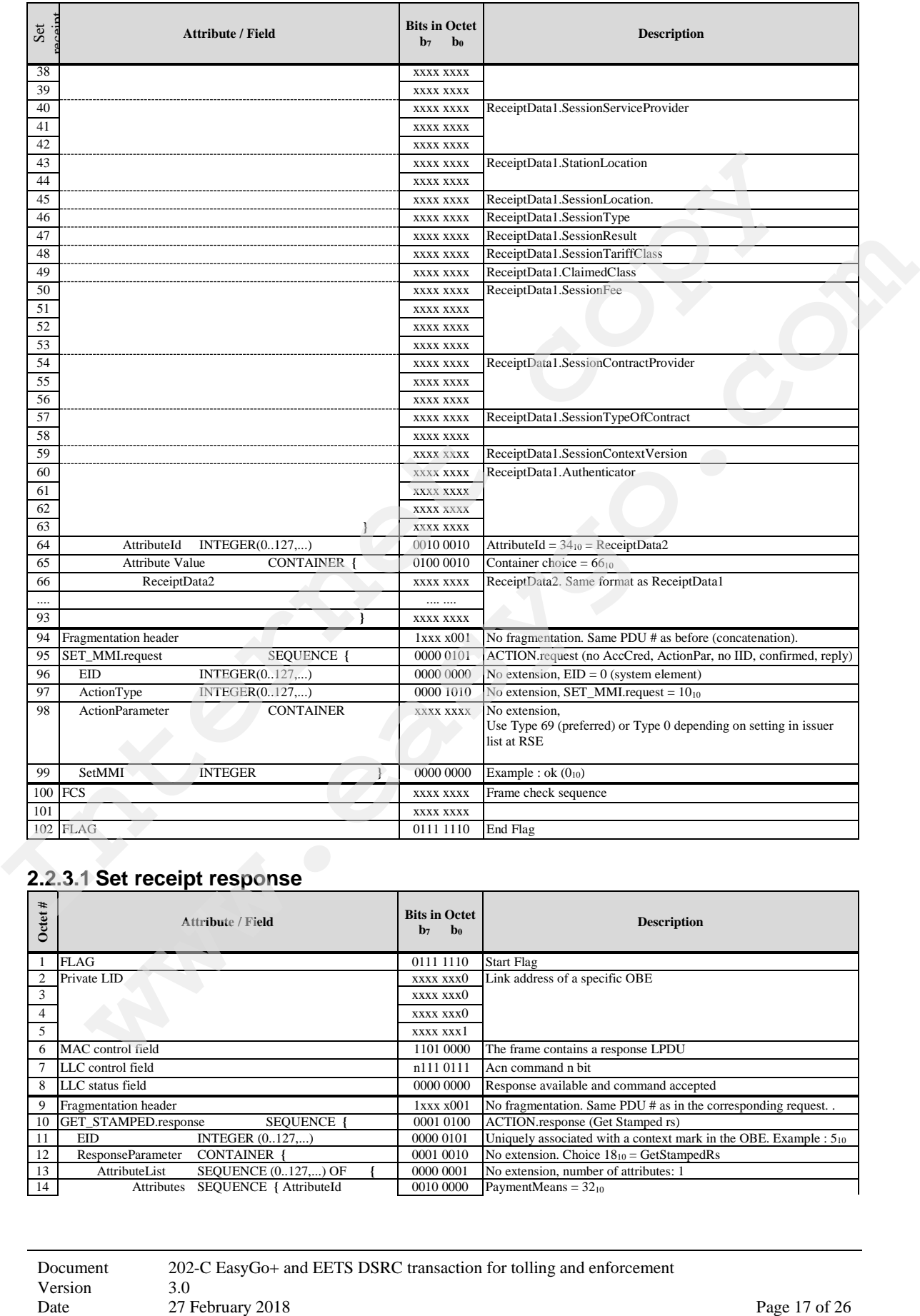

## **2.2.3.1 Set receipt response**

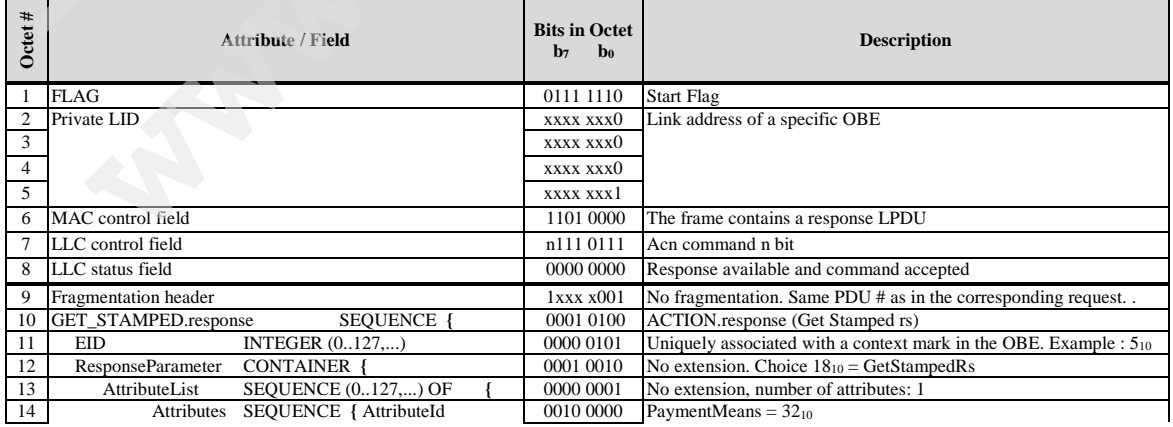

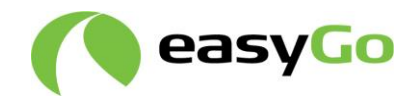

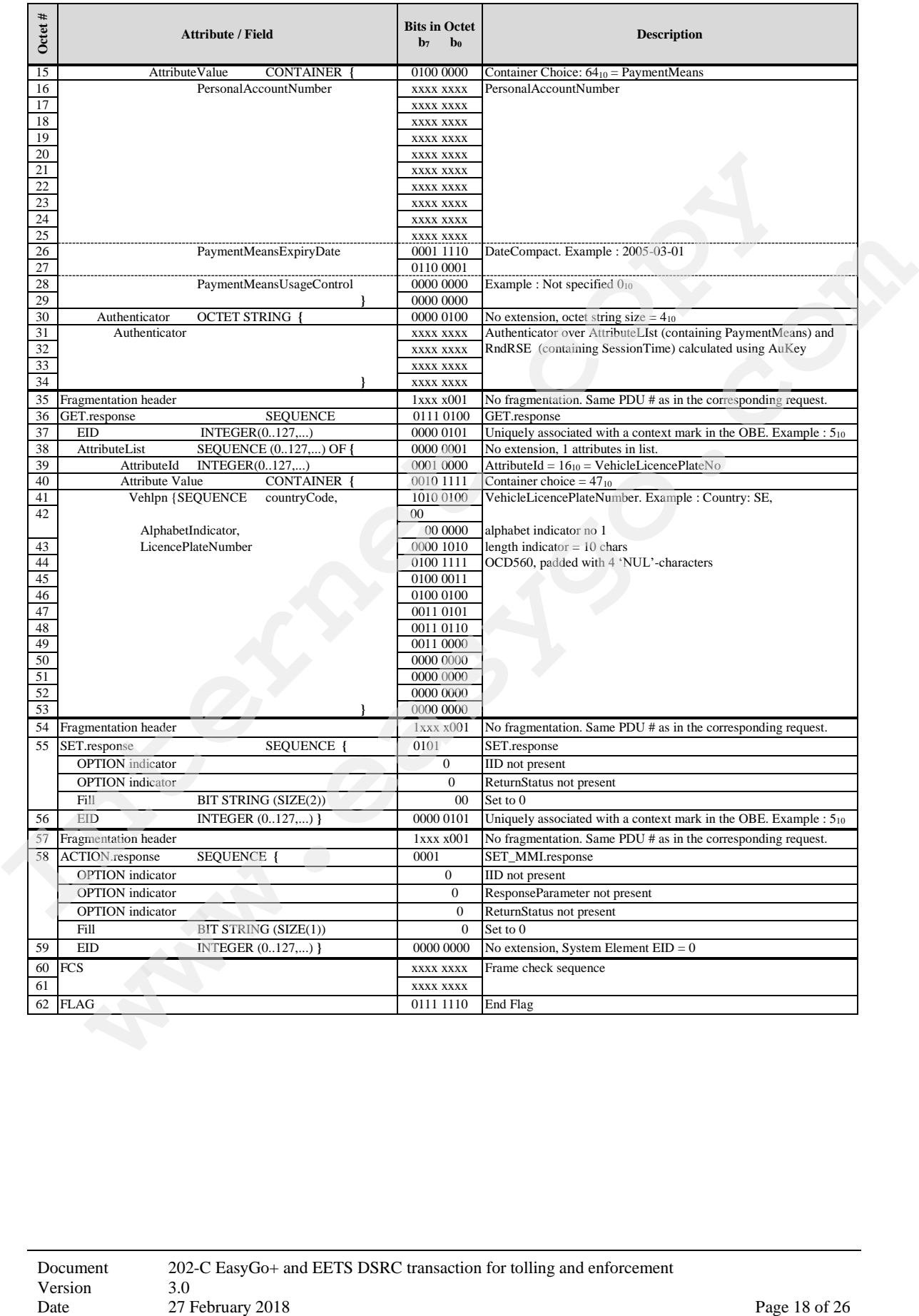

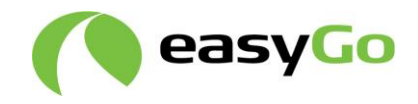

## *2.2.4 Tracking and closing*

#### **2.2.4.1 Tracking request (Echo.request)**

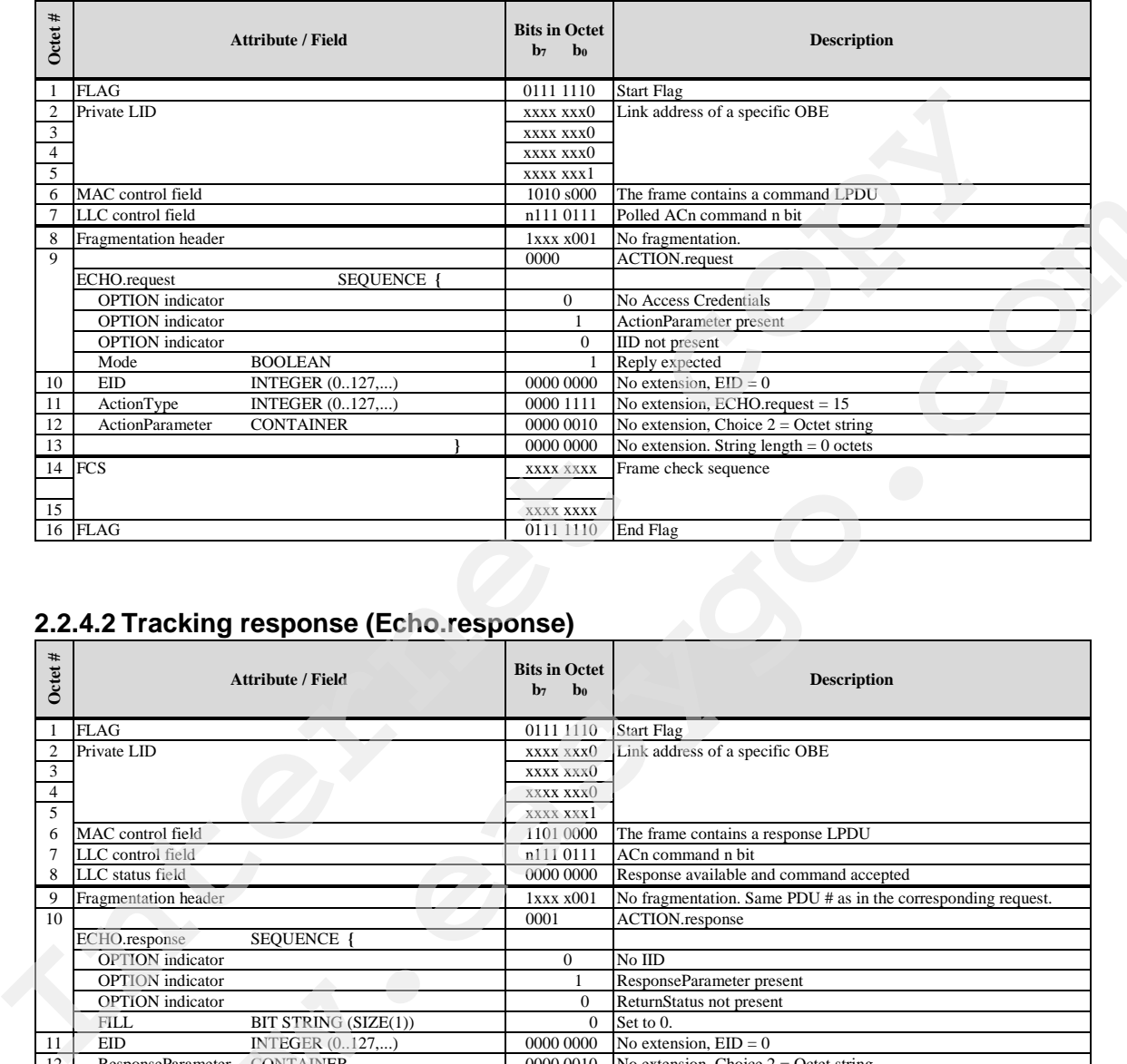

#### **2.2.4.2 Tracking response (Echo.response)**

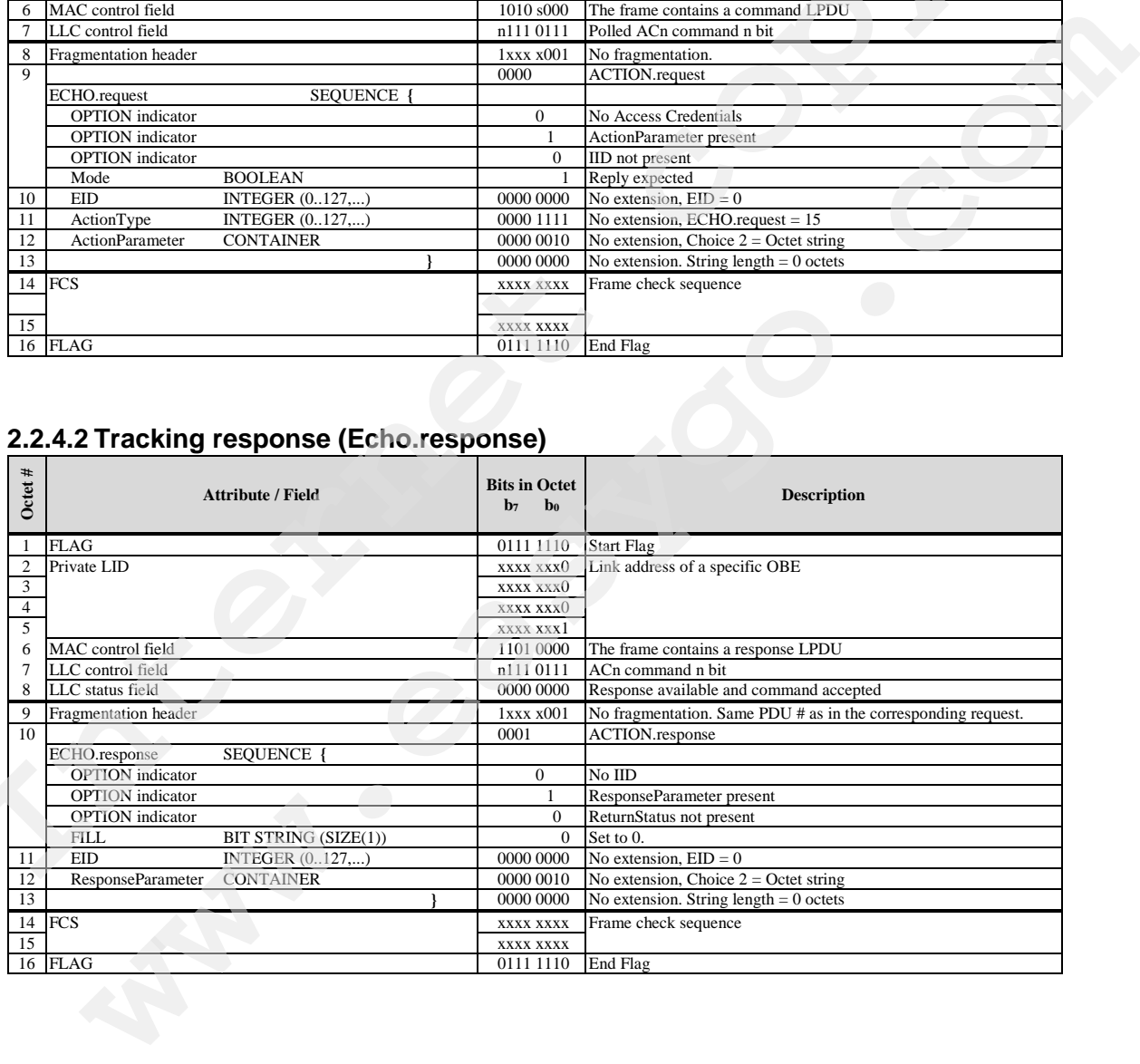

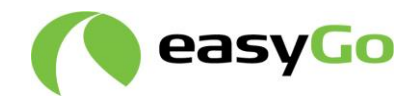

<span id="page-19-0"></span>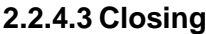

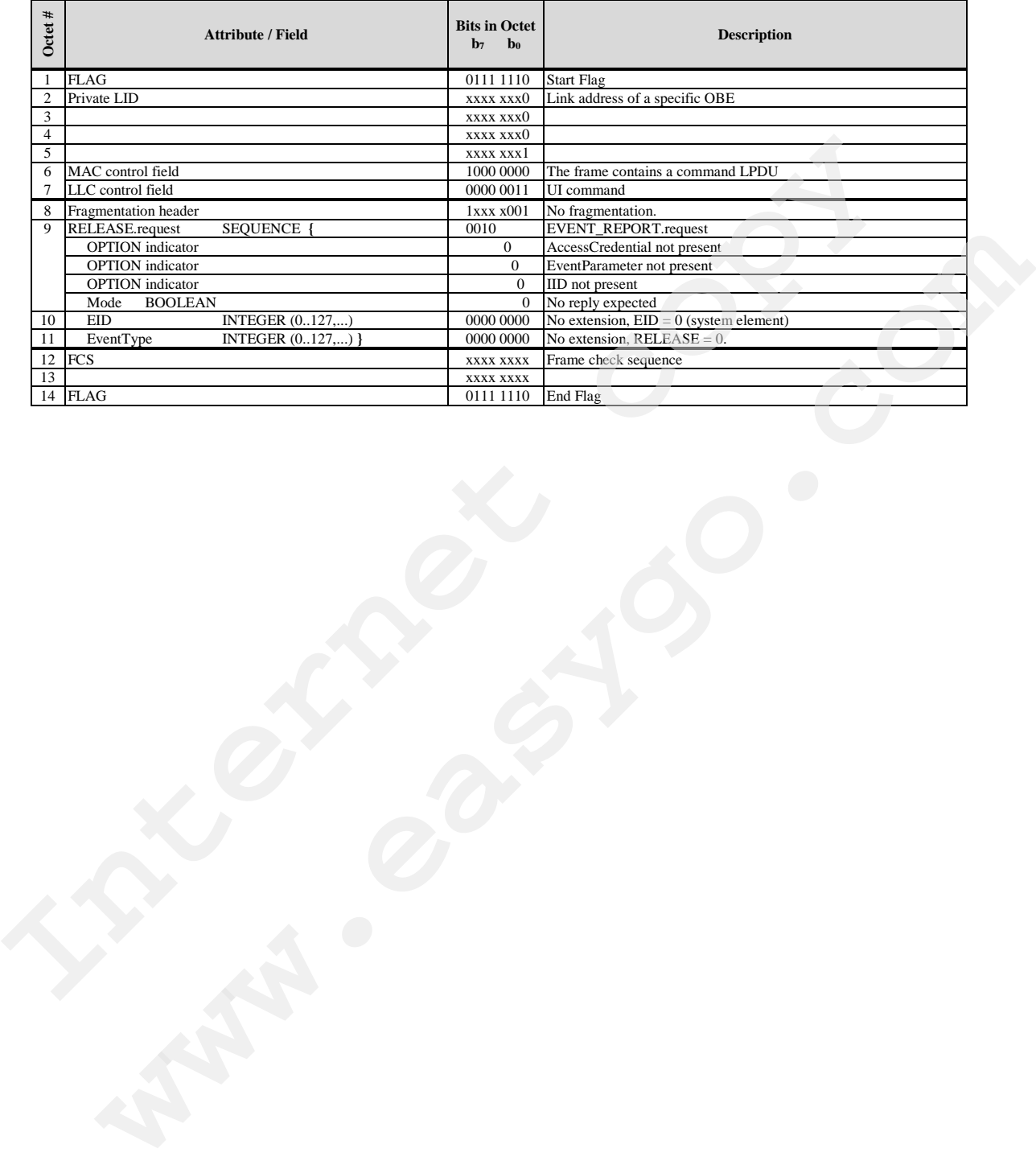

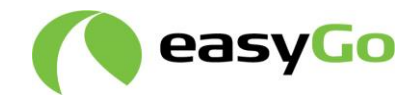

# **3 Enforcement transaction**

The EasyGo+/ EETS enforcement transaction will be used by dedicated enforcement equipment where no tolling functionality is needed, e.g. at mobile enforcement equipment.

In contrast to the combined "tolling and enforcement transaction", only a subset of attributes and the receipt data are read.

## *3.1 Enforcement transaction - bit-level specification*

#### *3.1.1 Initialisation*

The Initialisation phase is the same as for the EasyGo+/EETS Tolling and Enforcement Transaction, see chapter 2.2.1

#### *3.1.2 Presentation 1*

Similar to the Presentation Phase for the EasyGo+ /EETS Tolling and Enforcement Transaction, but only a subset of data is read-out.

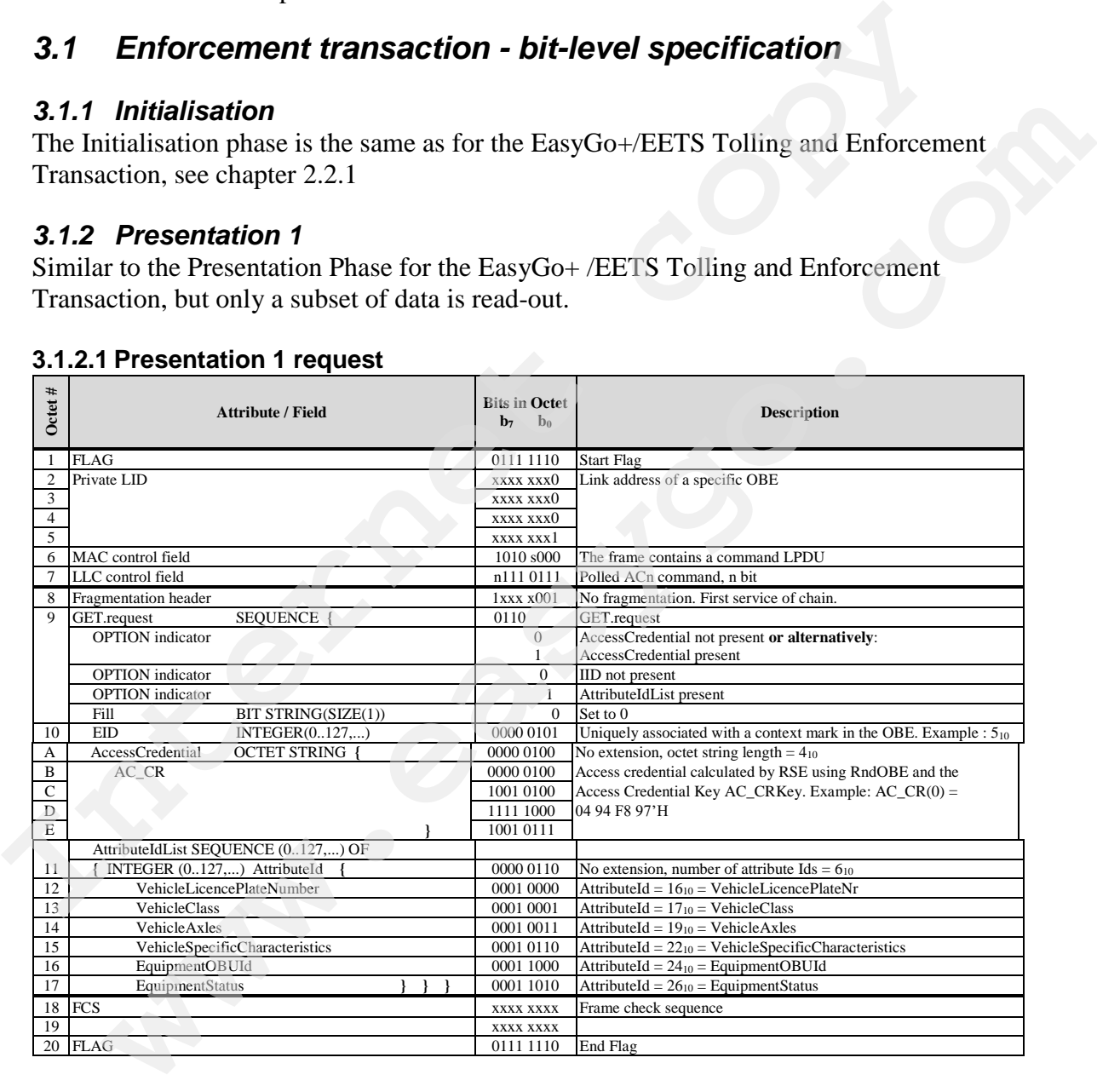

#### **3.1.2.1 Presentation 1 request**

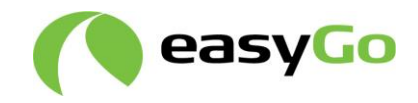

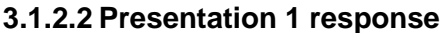

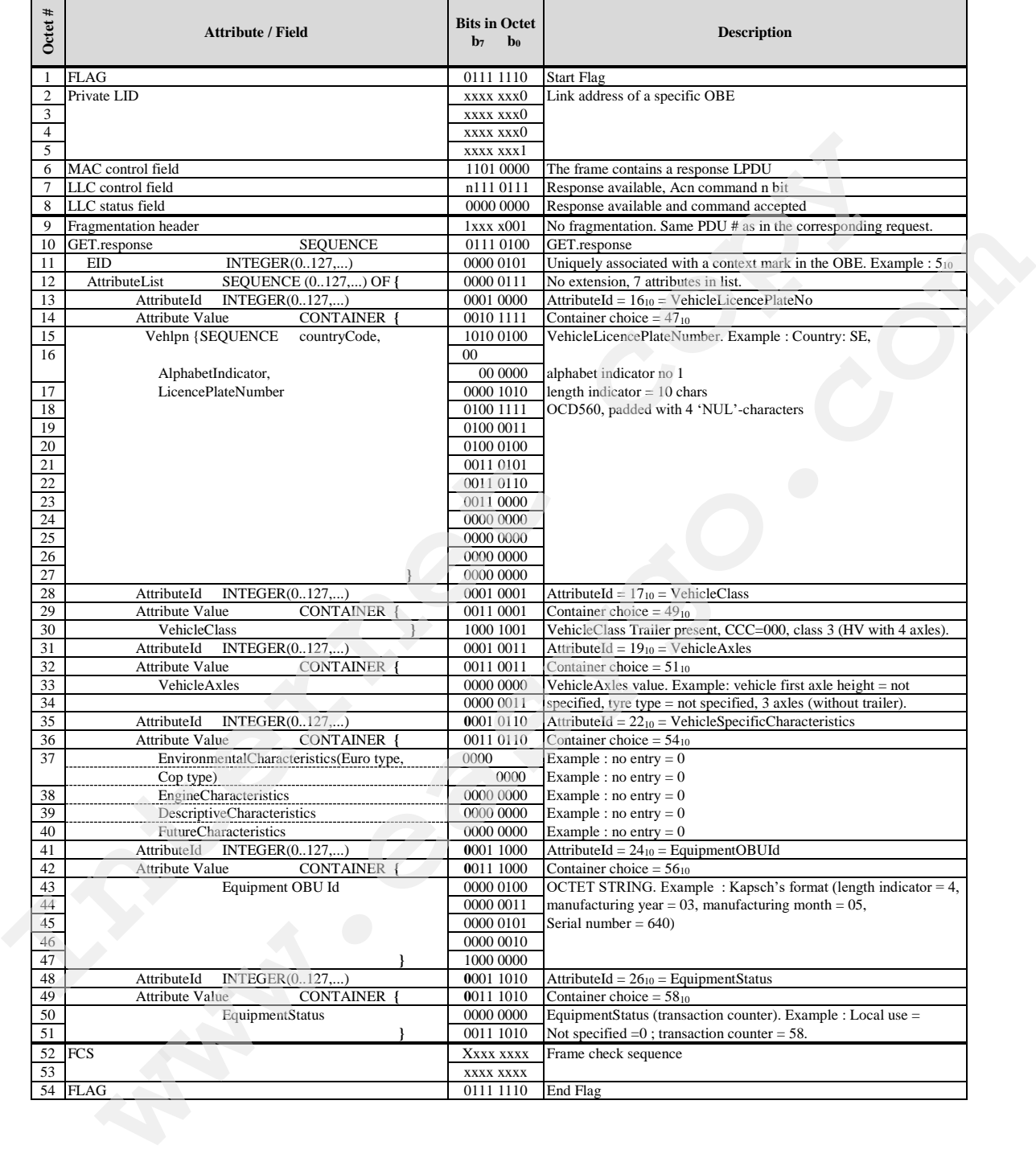

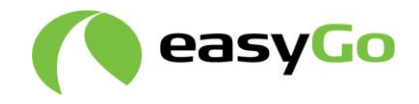

#### *3.1.3 Presentation 2*

Similar to the Presentation Phase for the EasyGo+/ EETS Tolling and Enforcement Transaction, but only receipts are read-out.

#### **3.1.3.1 Presentation 2 request**

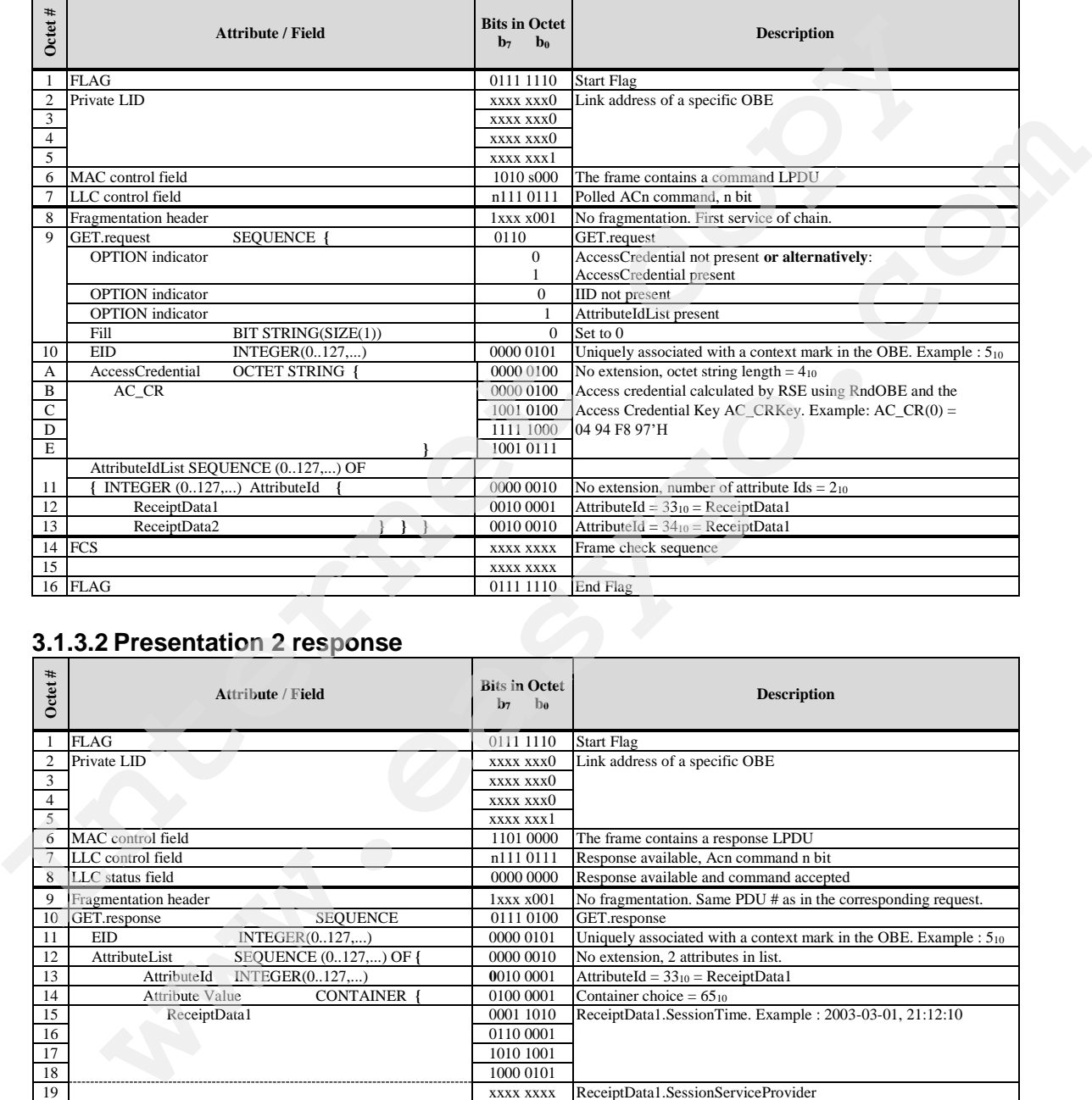

#### **3.1.3.2 Presentation 2 response**

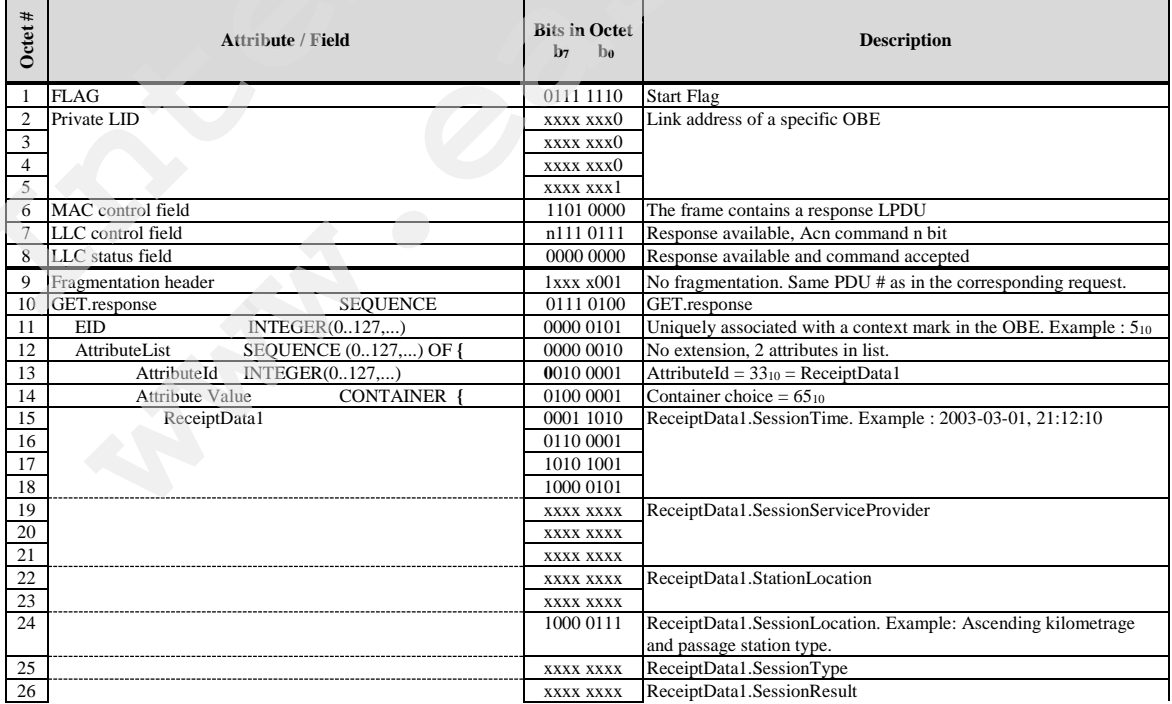

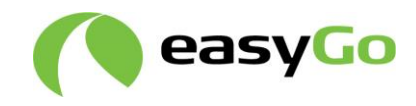

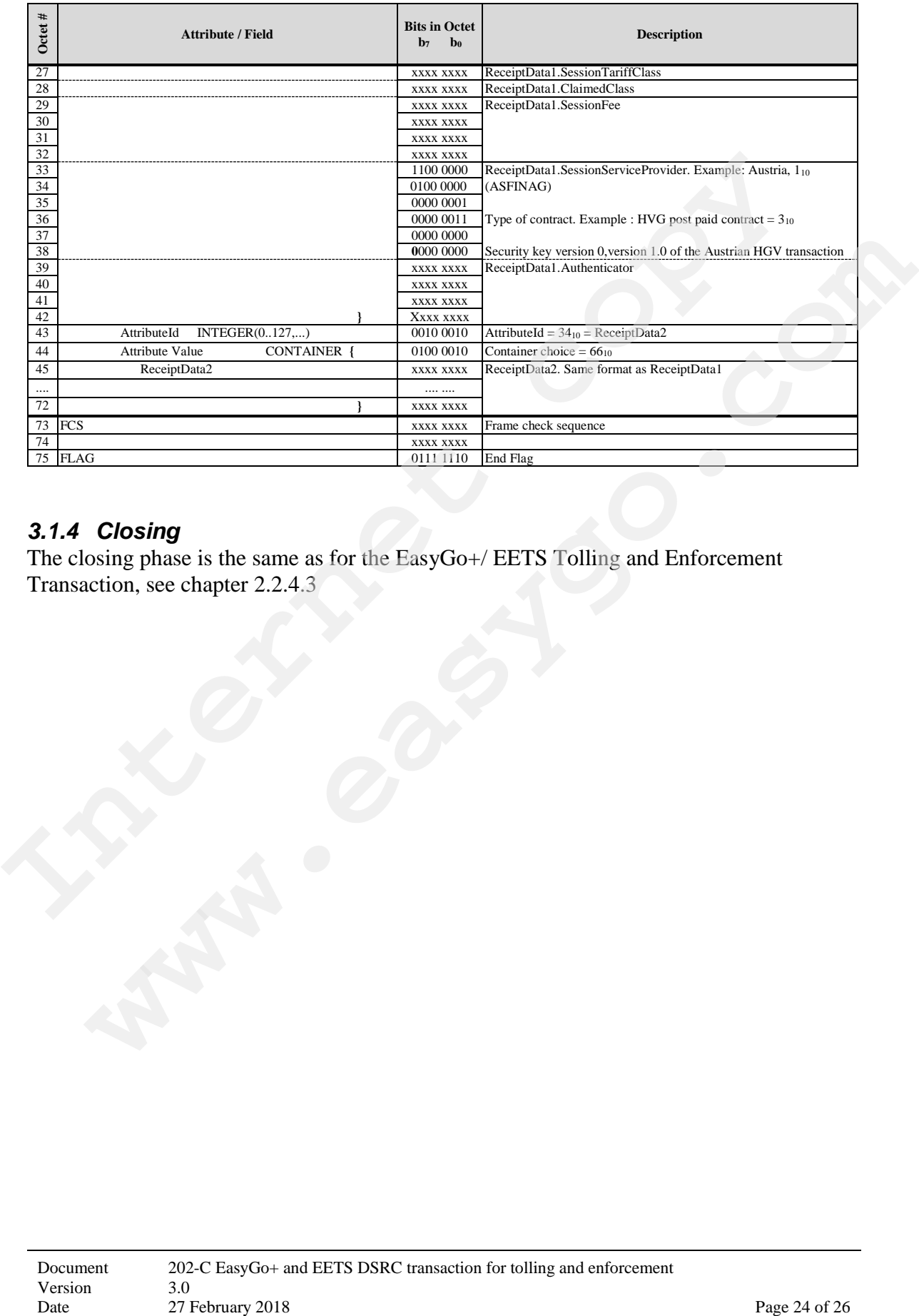

## *3.1.4 Closing*

The closing phase is the same as for the EasyGo+/ EETS Tolling and Enforcement Transaction, see chapter 2.2.4.3

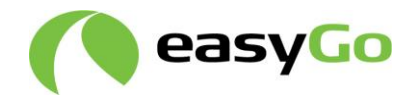

# **4 References**

## *4.1 Standards and external documents*

For dated references, subsequent amendments to or revisions of any of these publications apply only when incorporated in it by amendment or revision. For undated references the latest edition of the publication referred to applies.

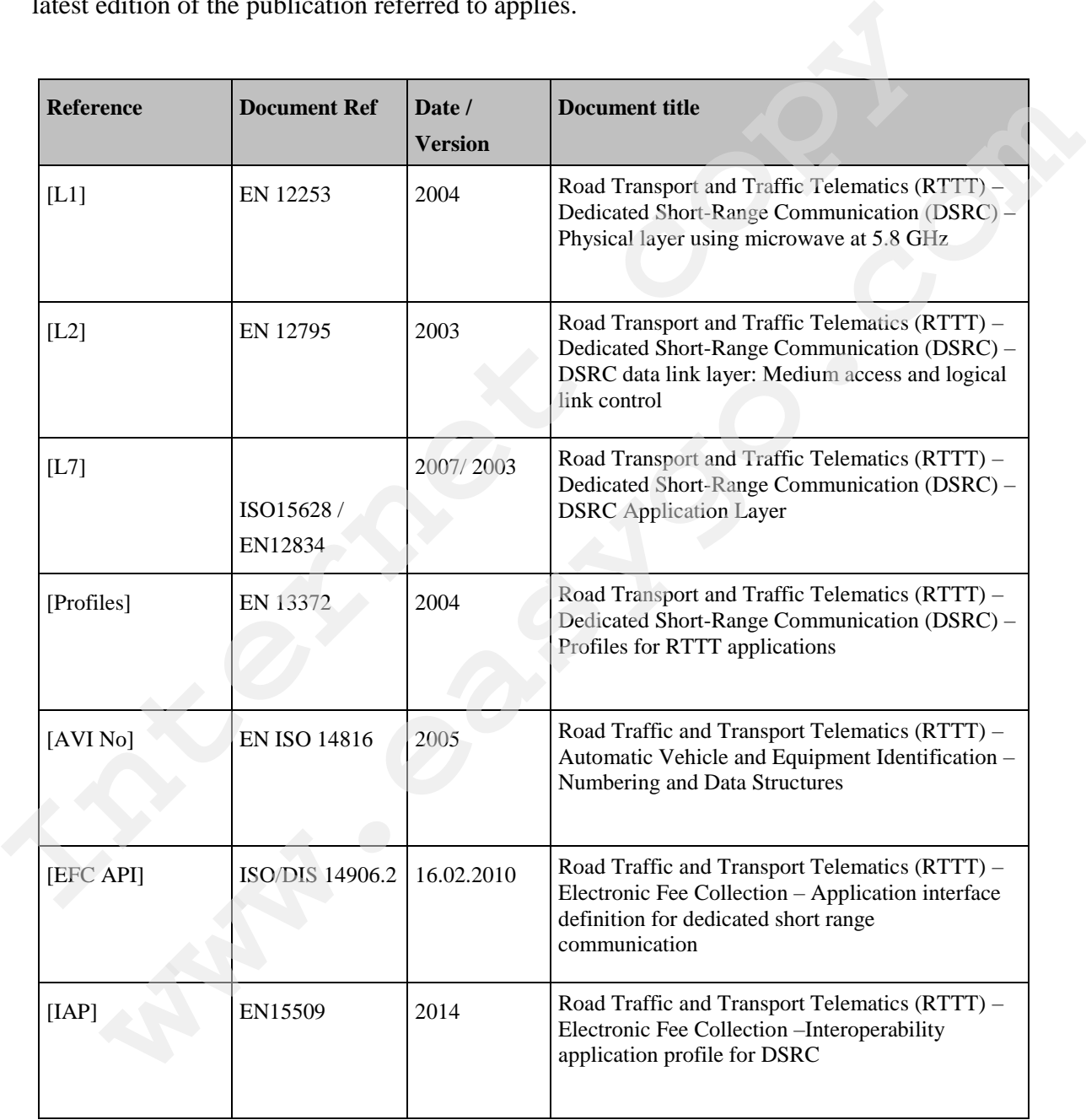

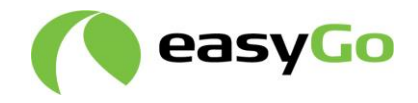

# *4.2 EasyGo- Documents*

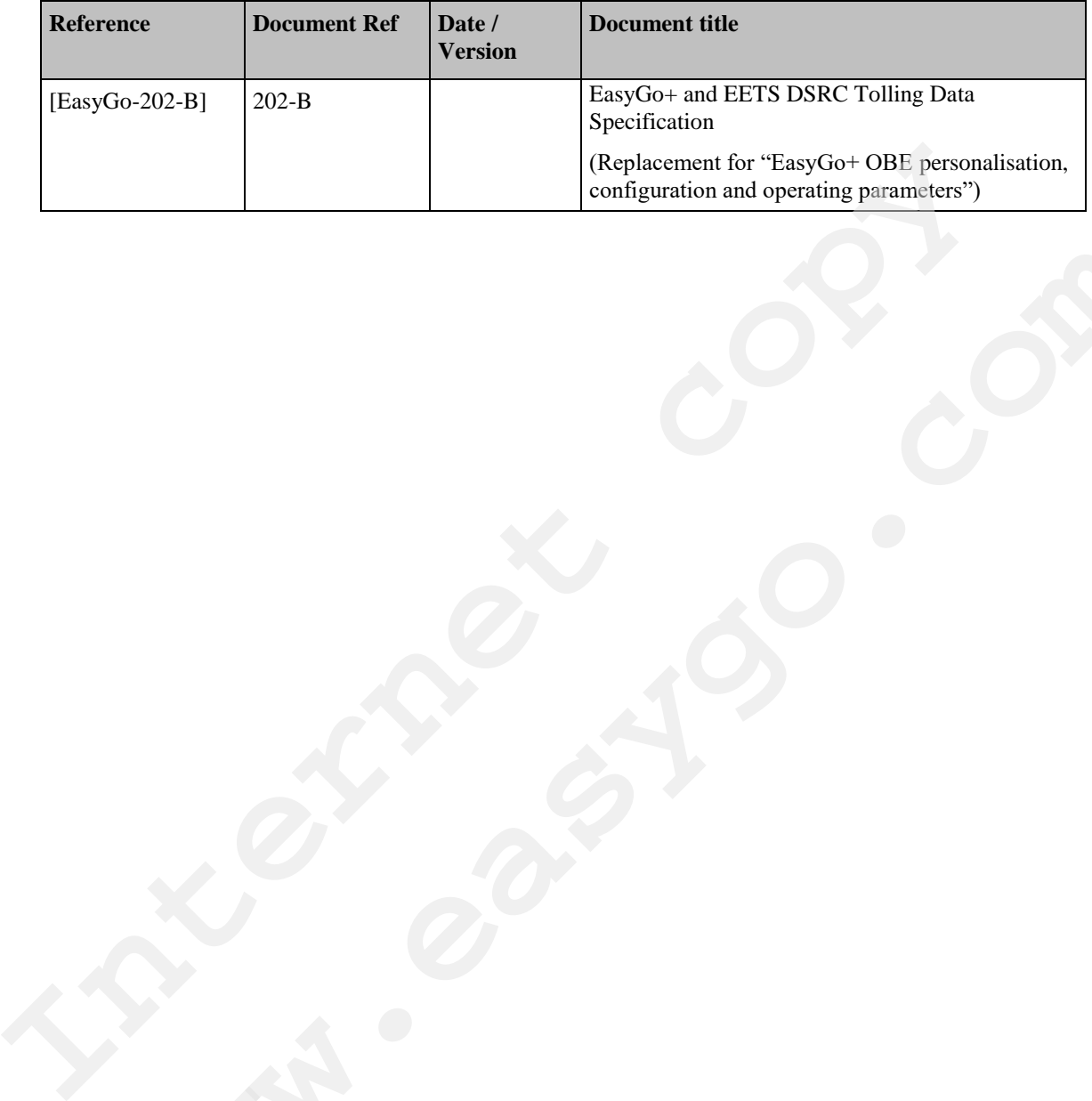